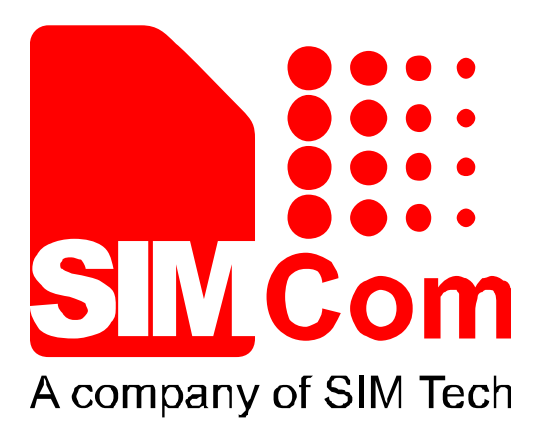

# **SIM908\_SIM548C ATC Comparison \_ V1.00**

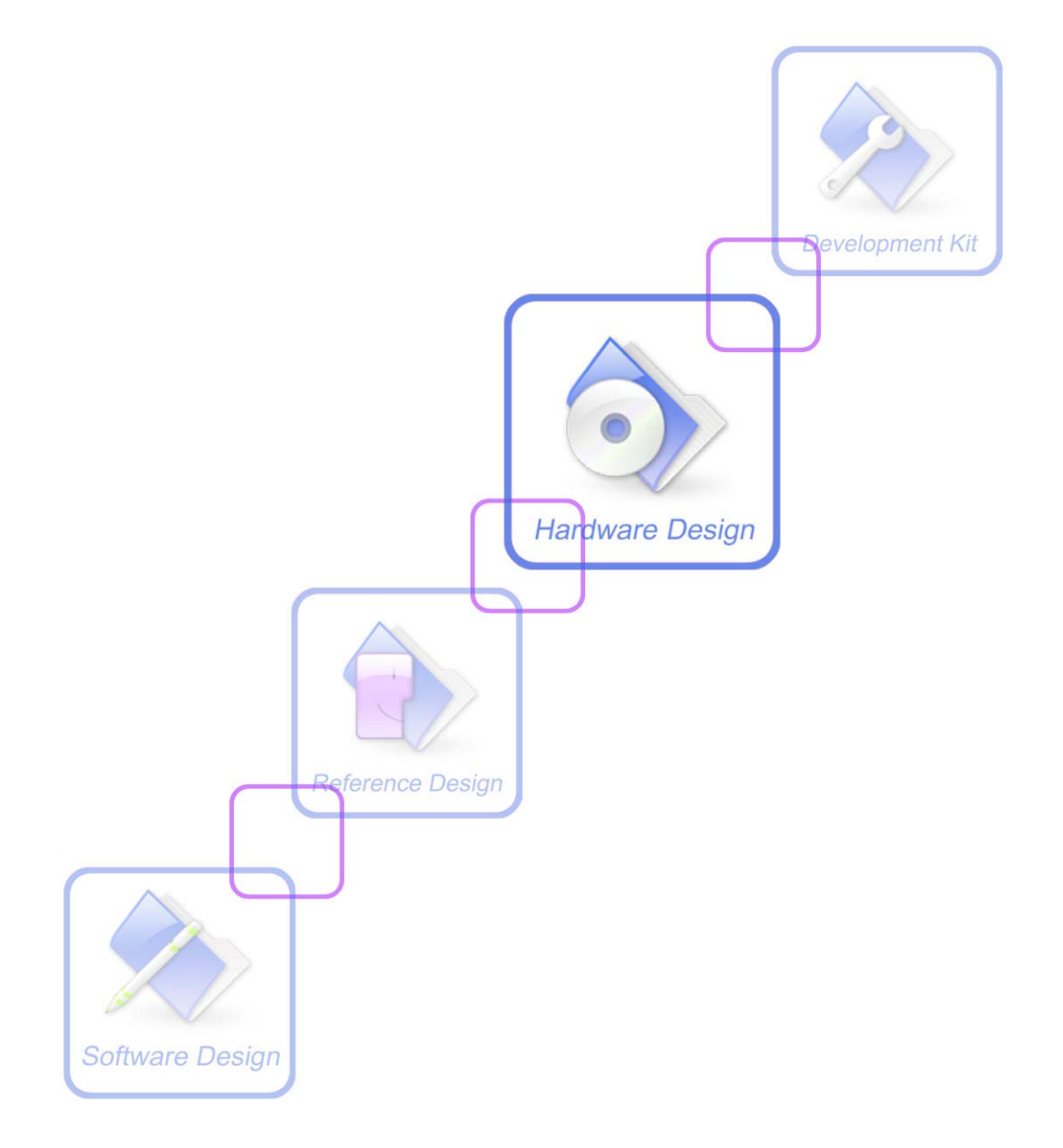

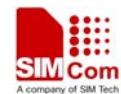

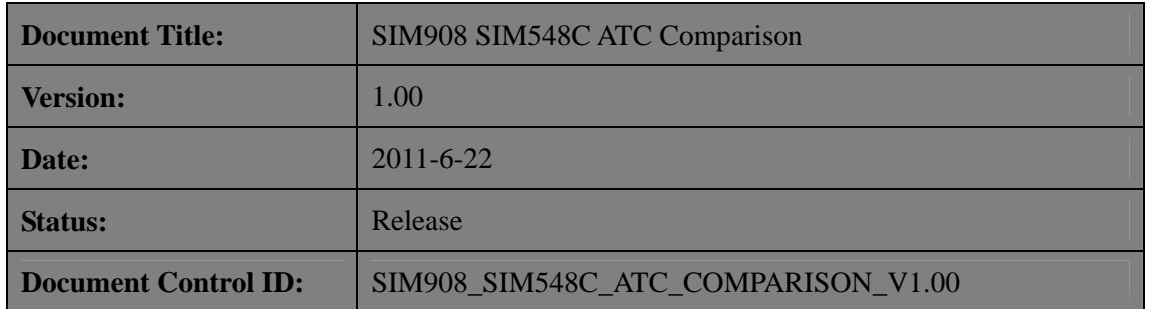

#### **General Notes**

Simcom offers this information as a service to its customers, to support application and engineering efforts that use the products designed by Simcom. The information provided is based upon requirements specifically provided to Simcom by the customers. Simcom has not undertaken any independent search for additional relevant information, including any information that may be in the customer's possession. Furthermore, system validation of this product designed by Simcom within a larger electronic system remains the responsibility of the customer or the customer's system integrator. All specifications supplied herein are subject to change.

#### **Copyright**

This document contains proprietary technical information which is the property of SIMCOM Limited., copying of this document and giving it to others and the using or communication of the contents thereof, are forbidden without express authority. Offenders are liable to the payment of damages. All rights reserved in the event of grant of a patent or the registration of a utility model or design. All specification supplied herein are subject to change without notice at any time.

*Copyright © Shanghai SIMCom Wireless Solutions Limited. 2011*

<span id="page-2-0"></span>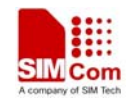

# **Content**

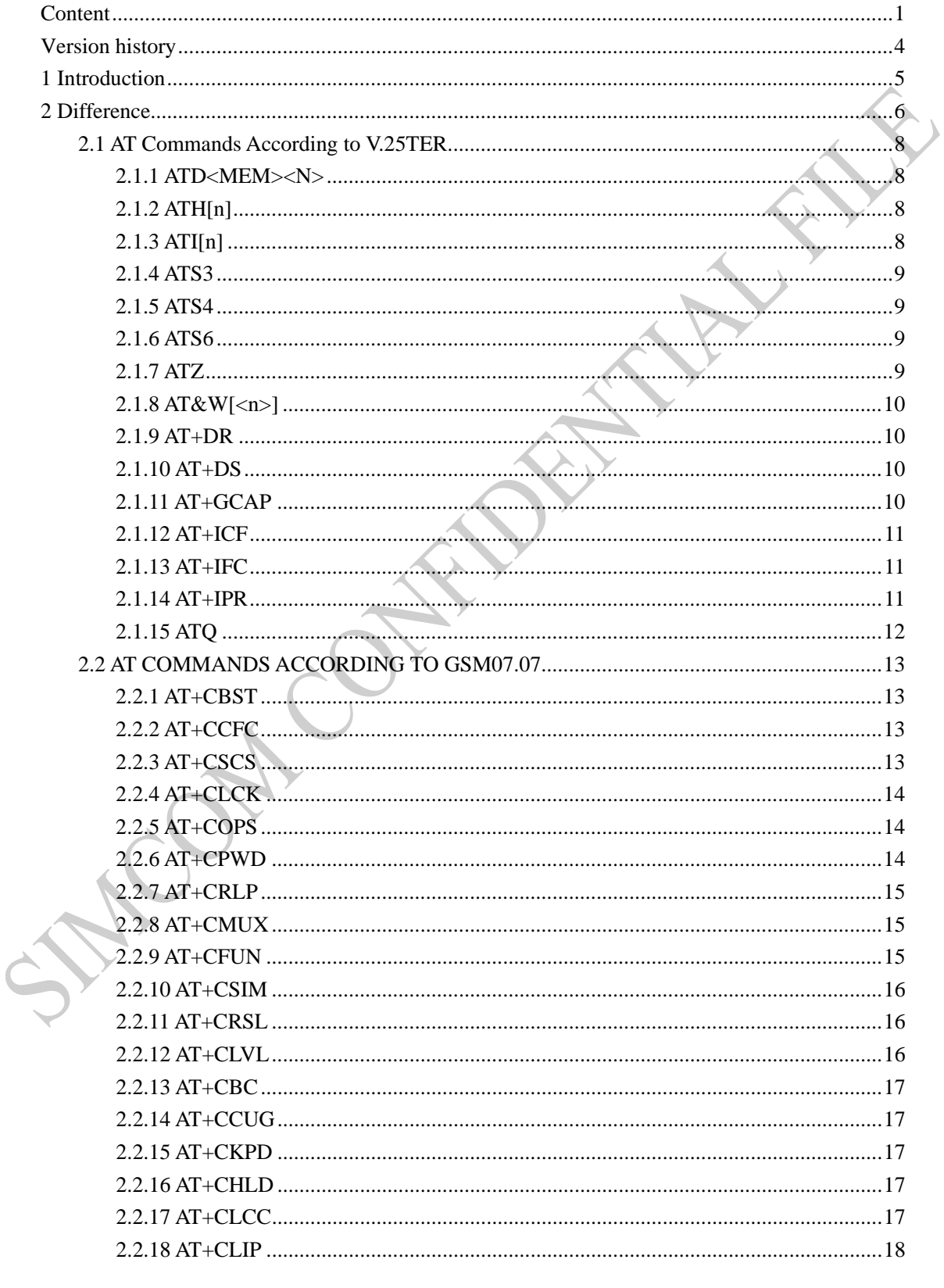

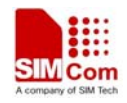

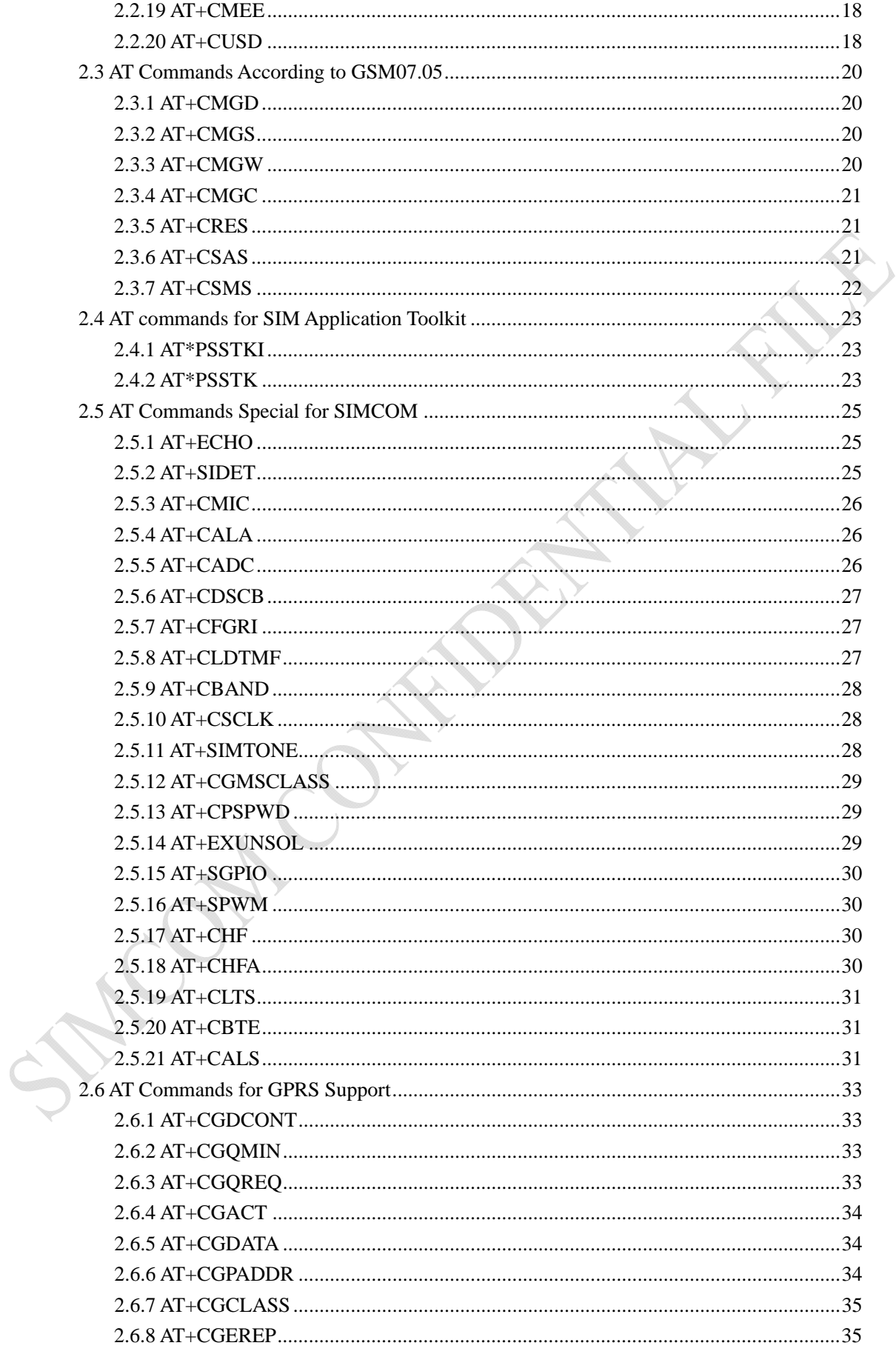

 $\overline{c}$ 

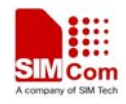

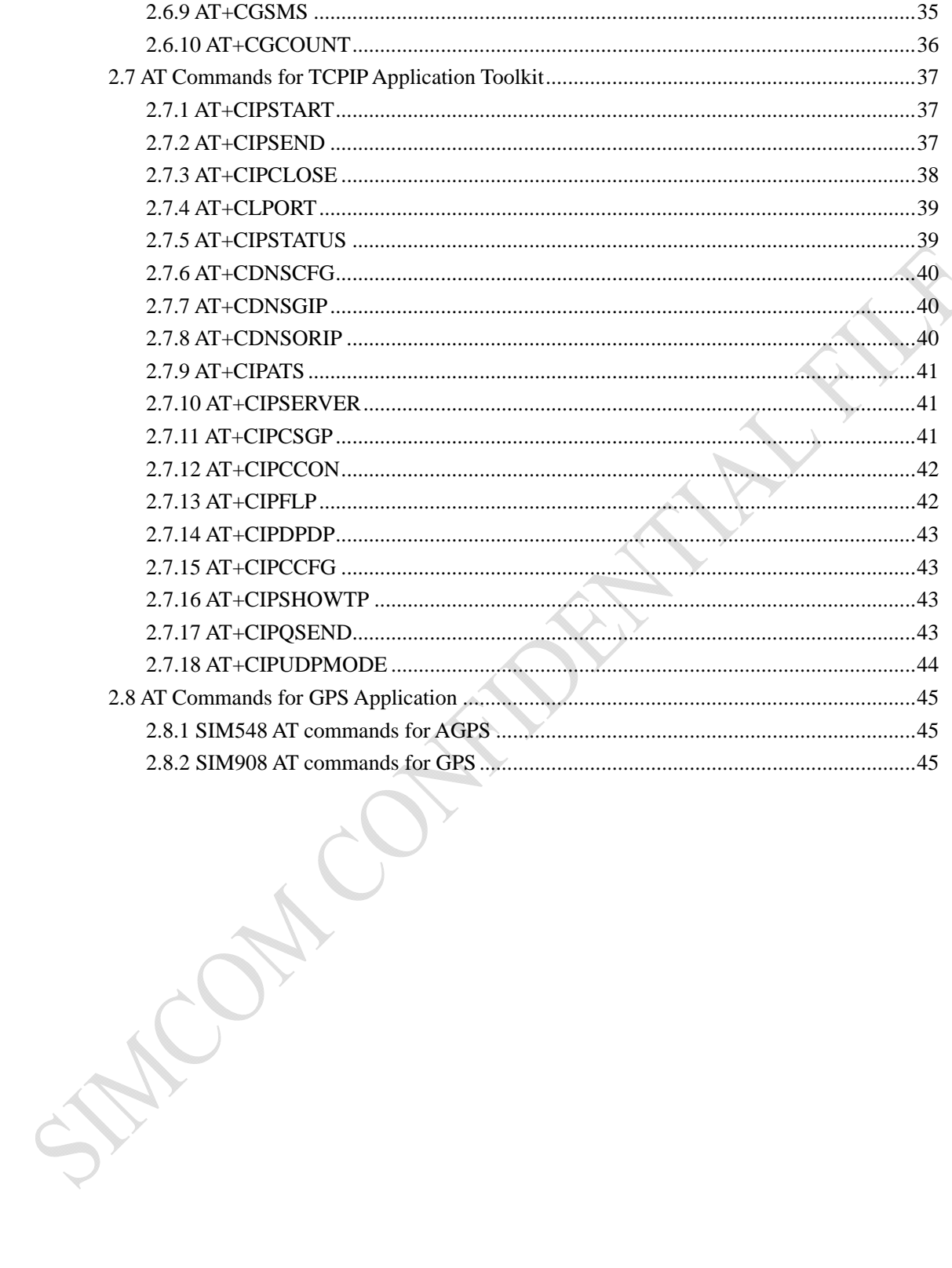

<span id="page-5-0"></span>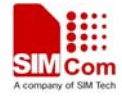

# **Version history**

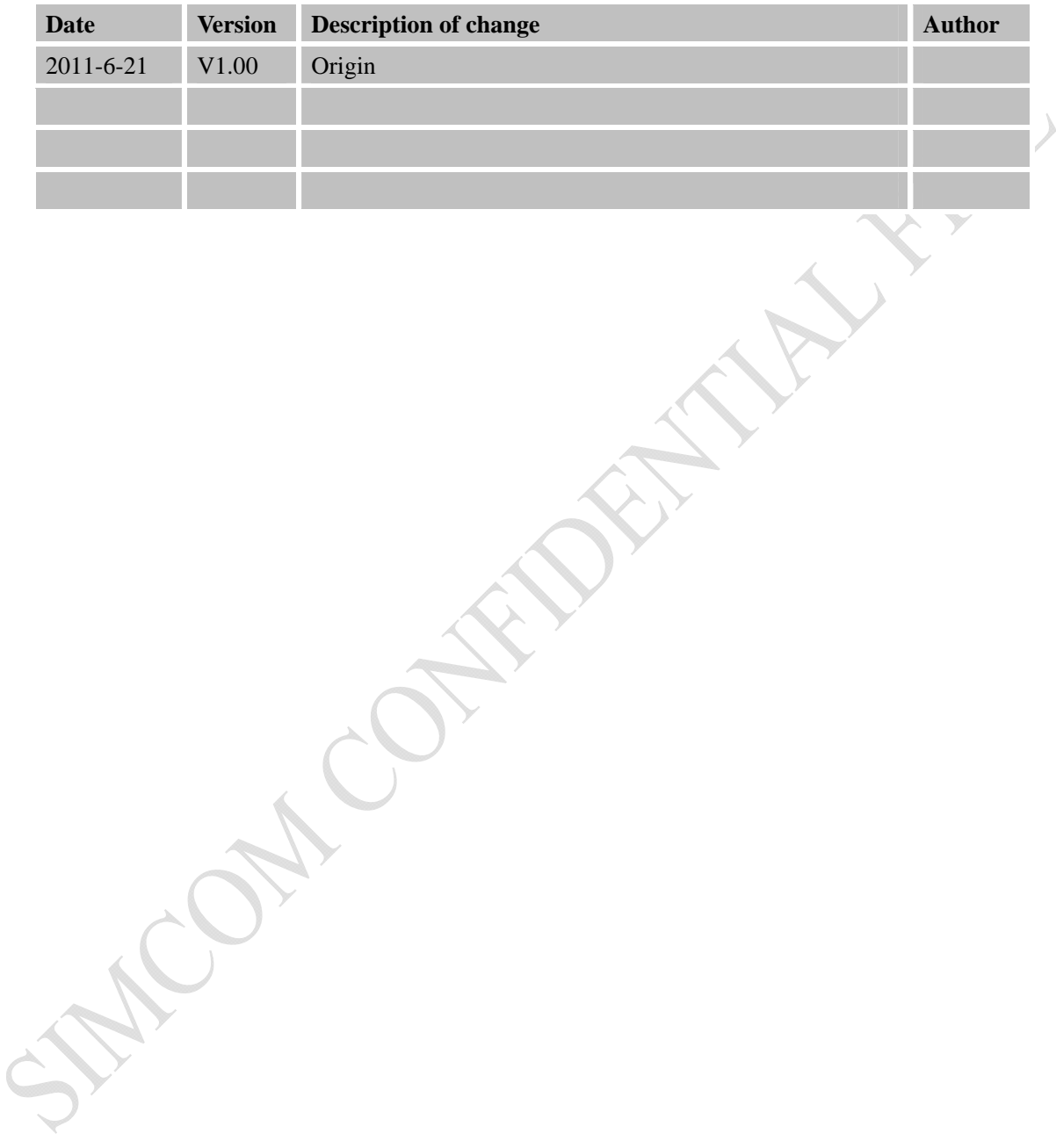

<span id="page-6-0"></span>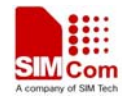

# **1 Introduction**

This document describes the important points that should be taken into account in client's application design. As SIM908 can be integrated with a wide range of applications, the application notes are described in great detail.

This document can help you quickly understand SIM908 interface specifications, electrical and mechanical details. With the help of this document and other SIM908 application notes, user guide, you can use SIM908 module to design and set-up mobile applications quickly.

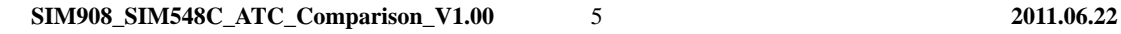

CHILE C.

<span id="page-7-0"></span>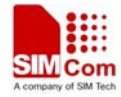

 $\mathcal{E}^{\mathcal{E}}_{\mathcal{E}^{\mathcal{E}}_{\mathcal{E}^{\mathcal$ 

# **2 Difference**

There are some important performances of SIM908 that are obviously different from SIM548C module. These differences are described and listed as in the following table.

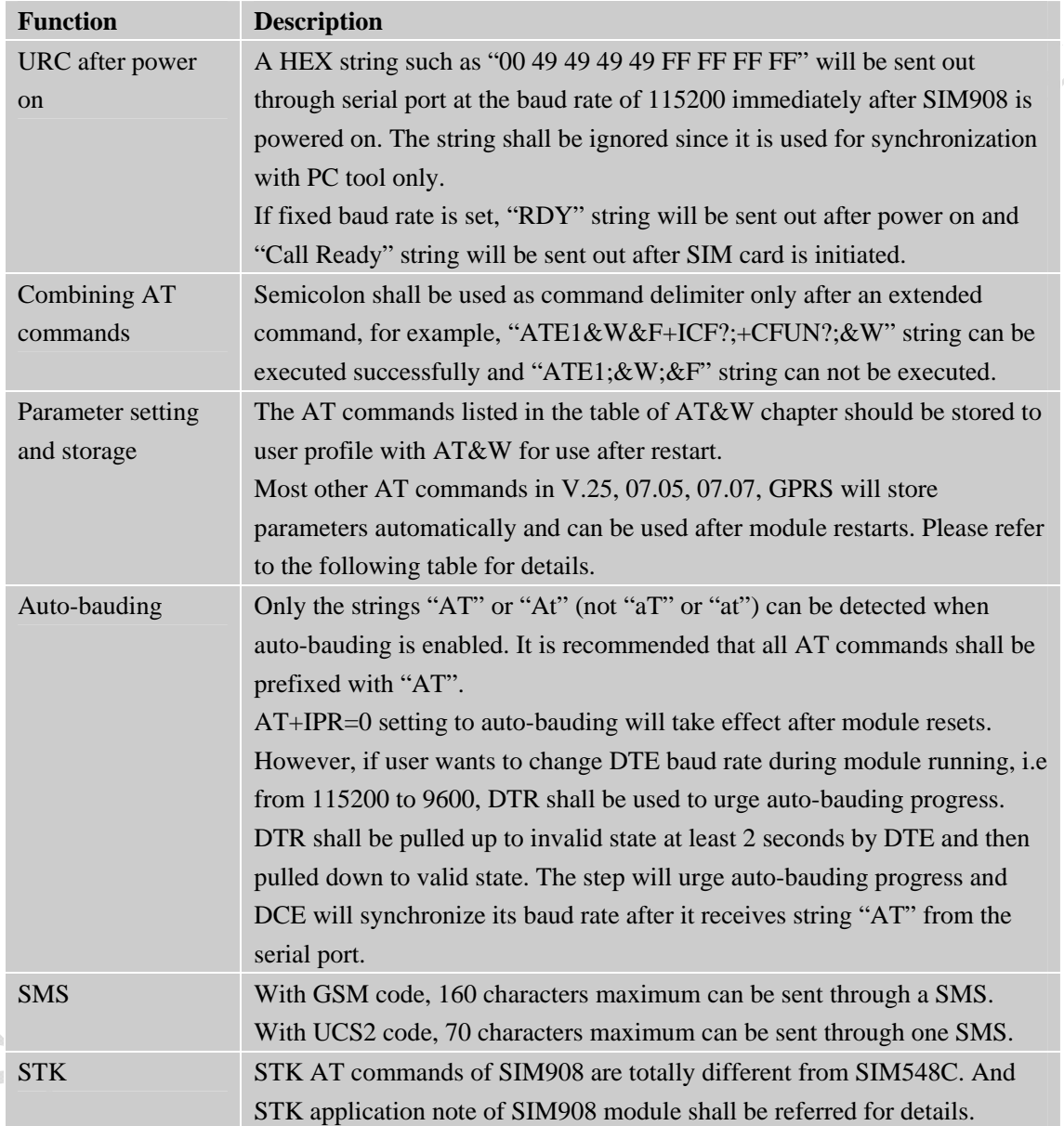

The following table describes the details of AT command parameters setting and storage. It is highly recommended that AT command parameters used by customer should be set after module is powered on.

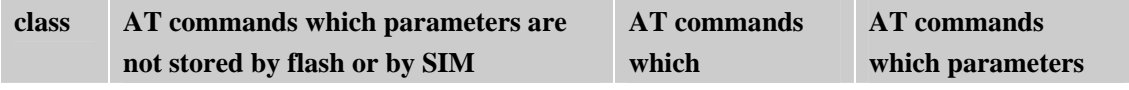

<span id="page-8-0"></span>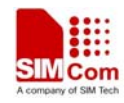

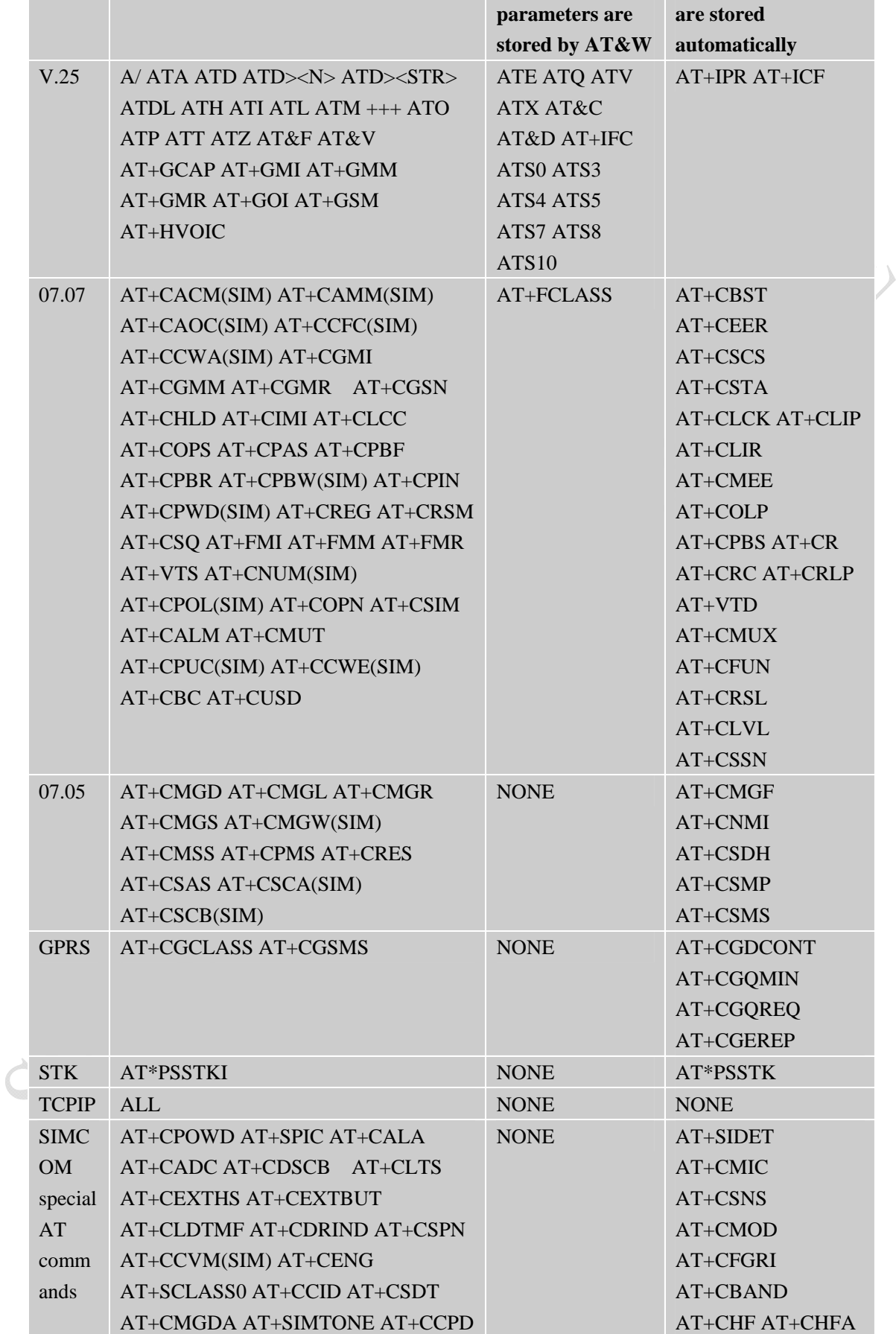

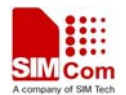

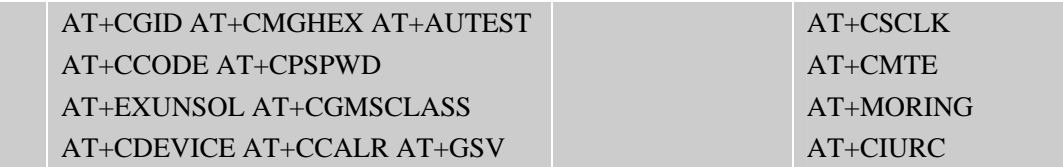

# **2.1 AT Commands According to V.25TER**

## **2.1.1 ATD<MEM><N>**

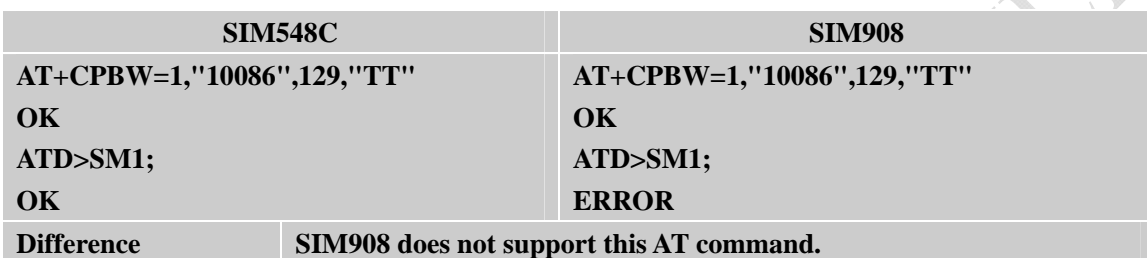

# **2.1.2 ATH[n]**

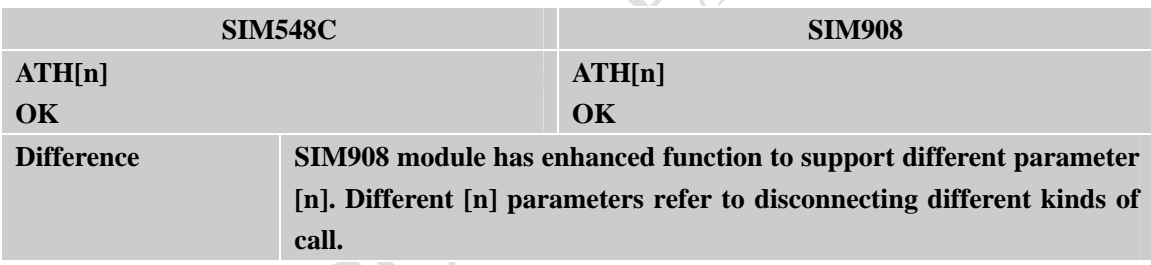

# **2.1.3 ATI[n]**

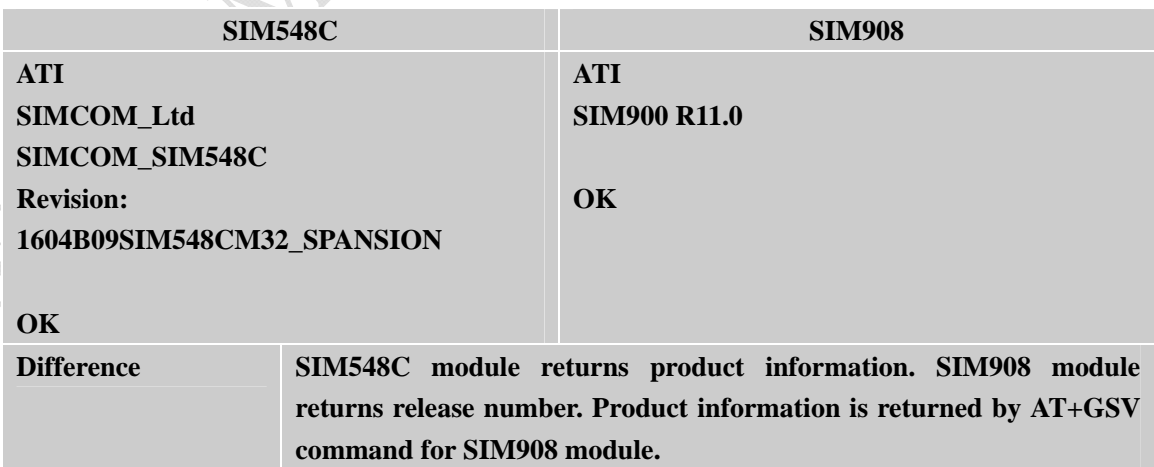

<span id="page-10-0"></span>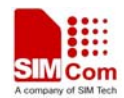

# **2.1.4 ATS3**

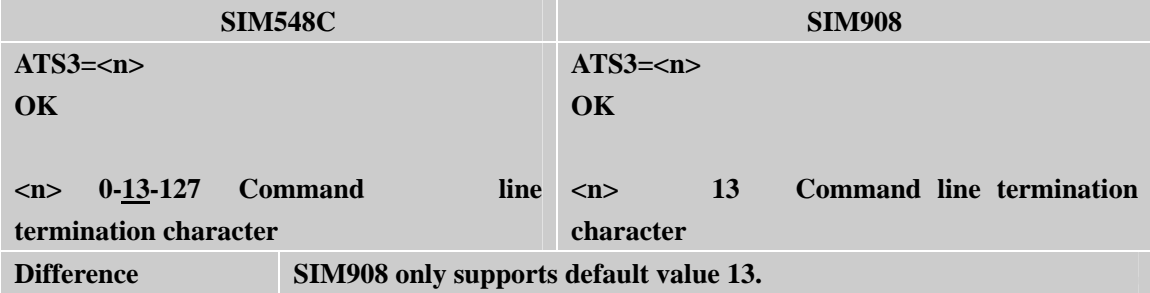

# **2.1.5 ATS4**

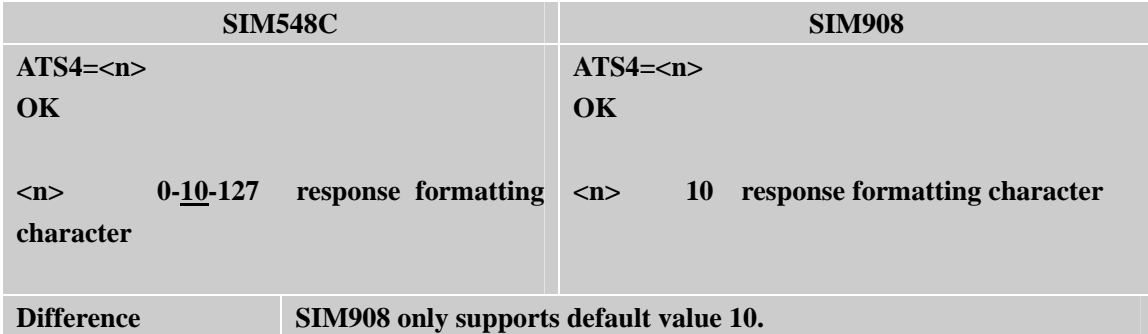

## **2.1.6 ATS6**

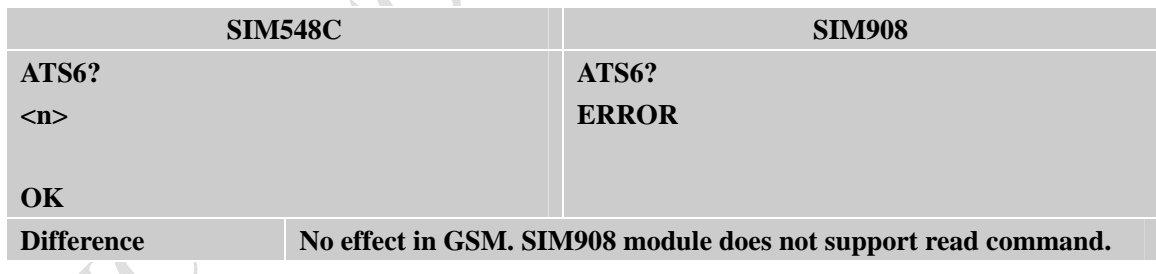

# **2.1.7 ATZ**

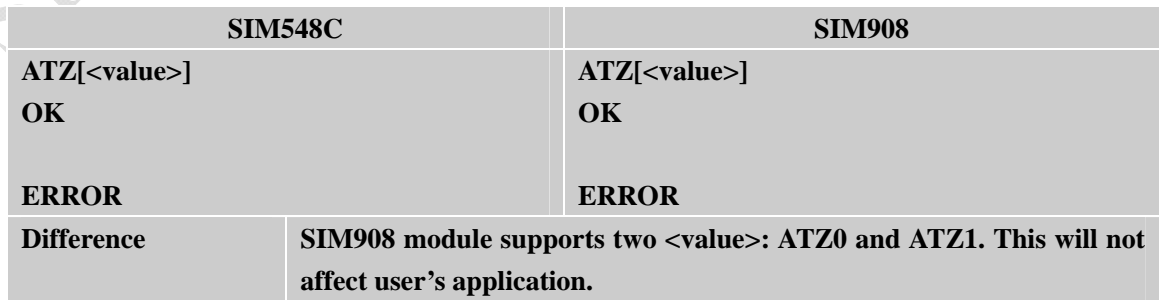

<span id="page-11-0"></span>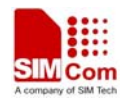

# **2.1.8 AT&W[<n>]**

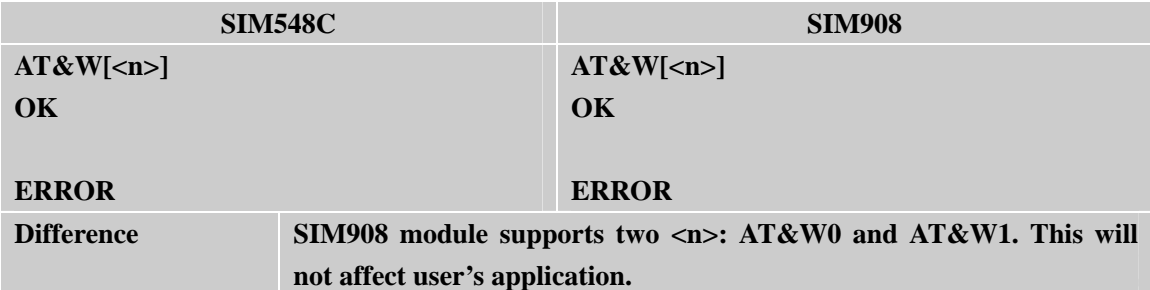

# **2.1.9 AT+DR**

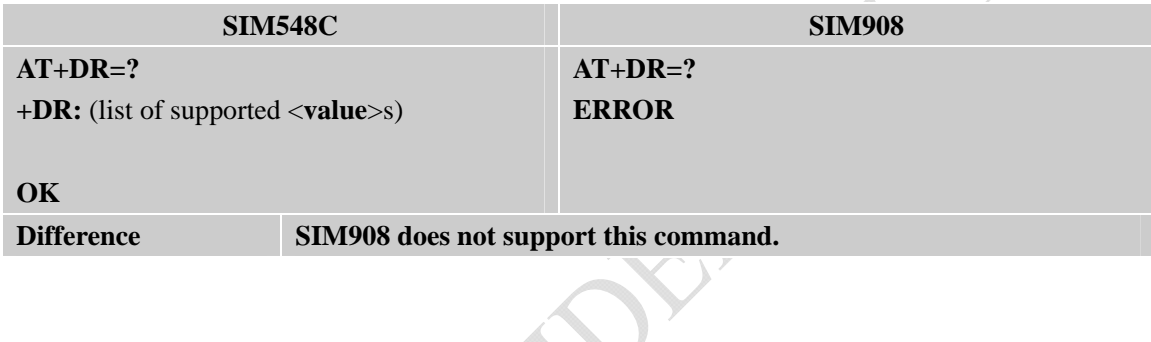

# **2.1.10 AT+DS**

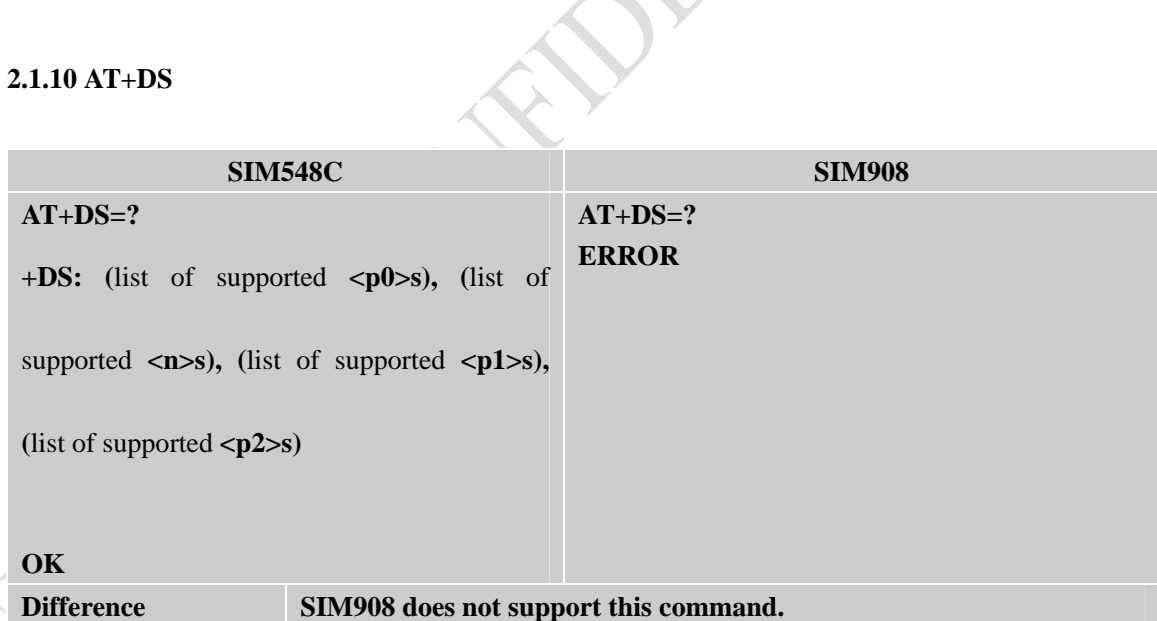

# **2.1.11 AT+GCAP**

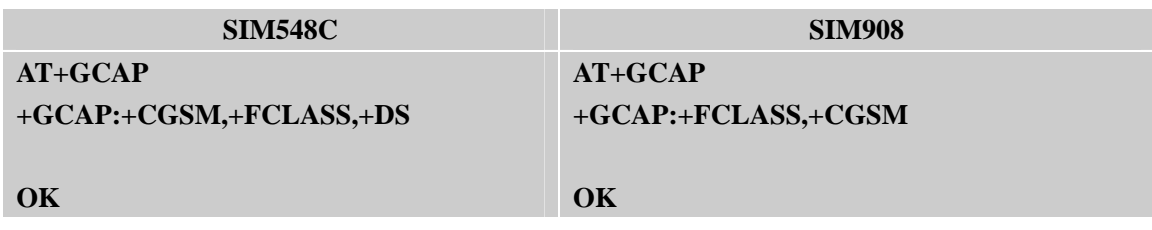

<span id="page-12-0"></span>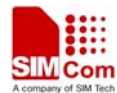

**Difference Parameter scope is different. SIM908 does not support DS.** 

# **2.1.12 AT+ICF**

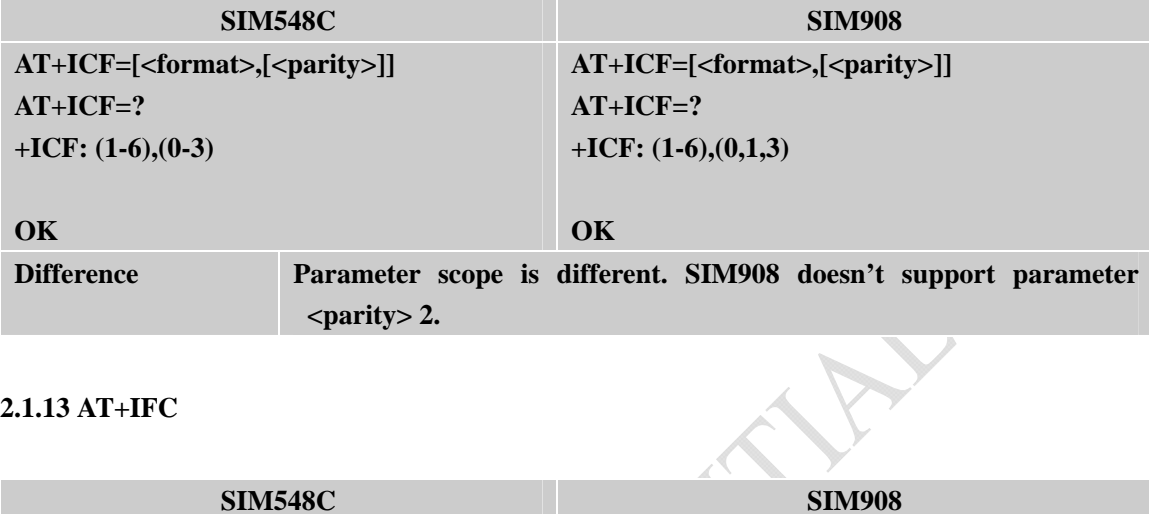

#### **2.1.13 AT+IFC**

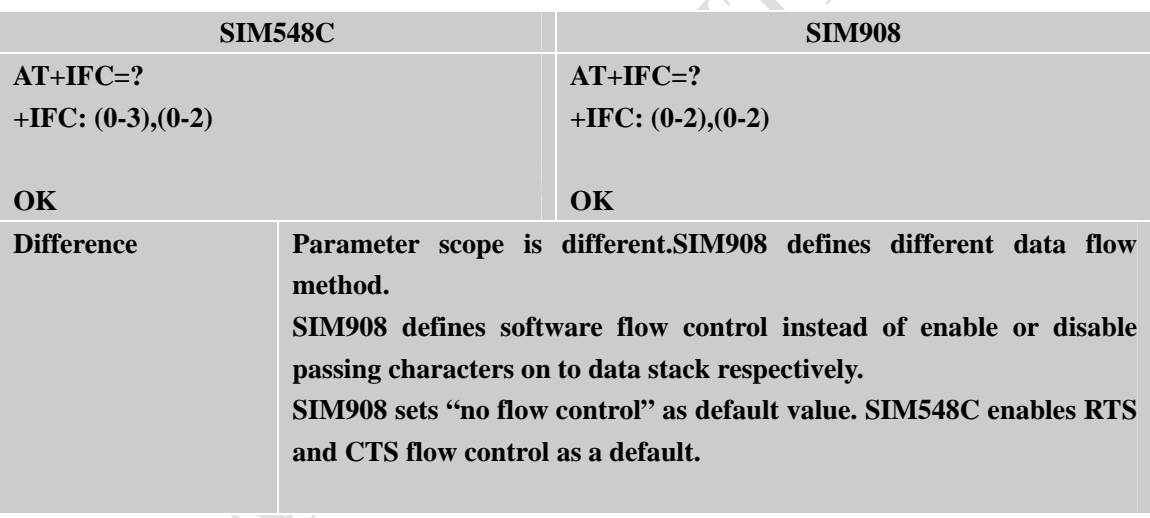

# **2.1.14 AT+IPR**

**Allen** 

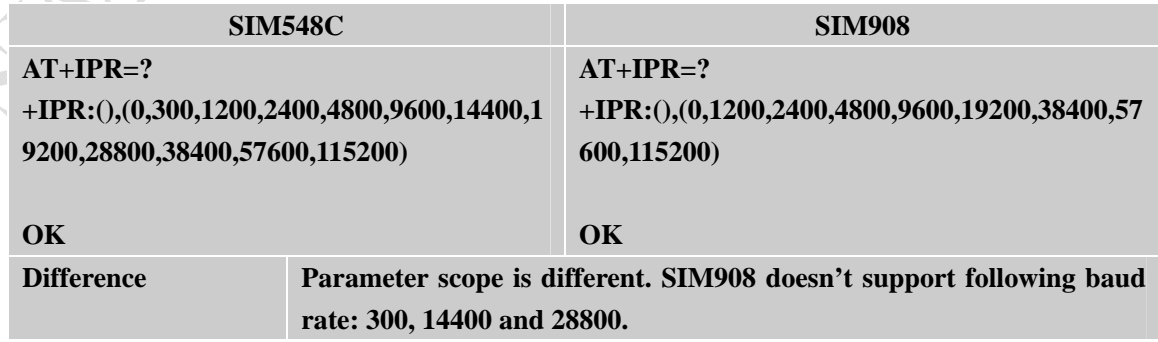

<span id="page-13-0"></span>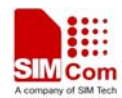

# **2.1.15 ATQ**

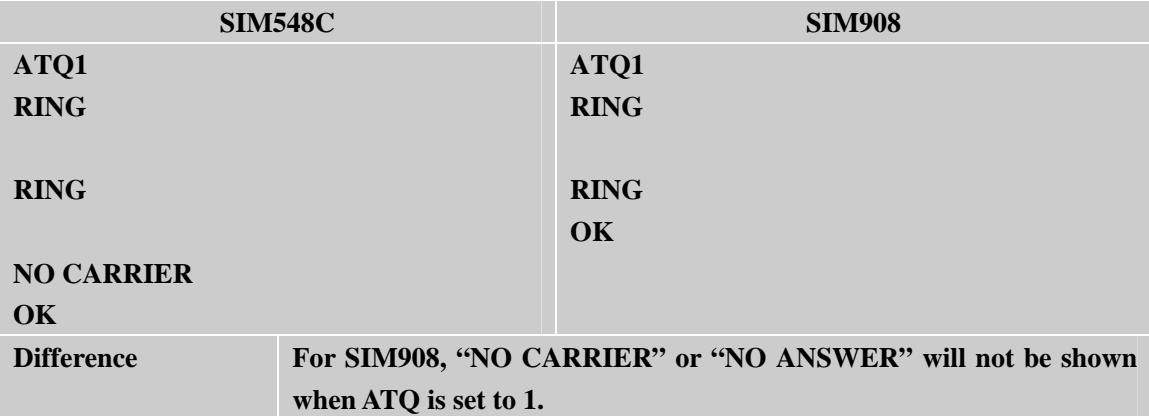

**ACAMORE** 

<span id="page-14-0"></span>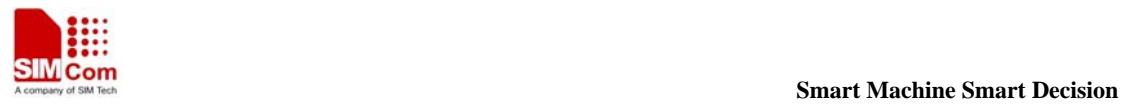

# **2.2 AT COMMANDS ACCORDING TO GSM07.07**

#### **2.2.1 AT+CBST**

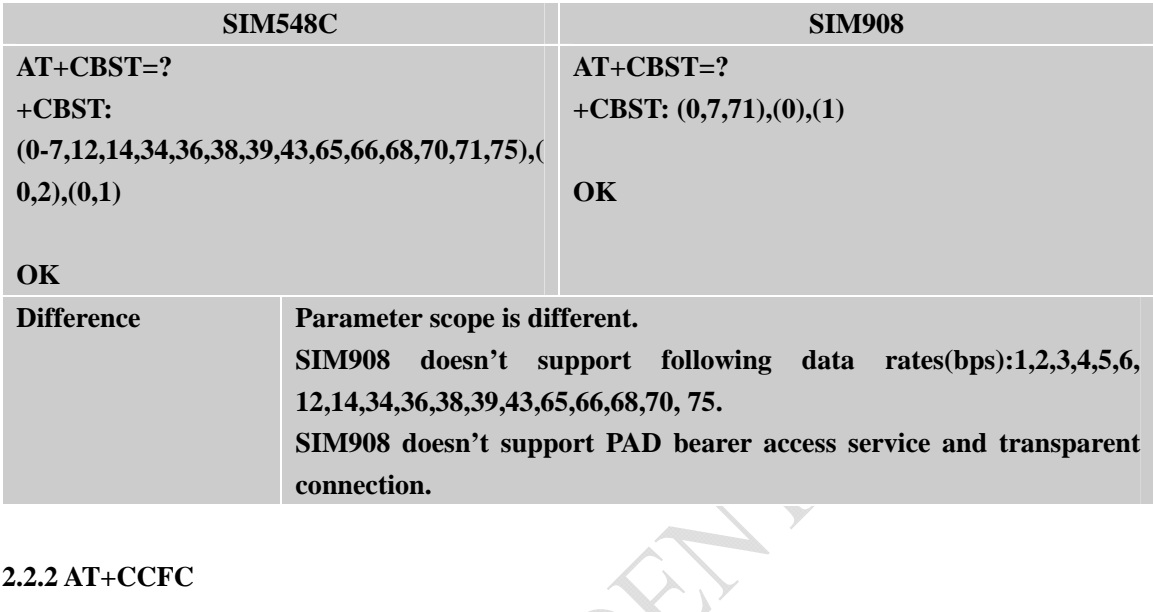

#### **2.2.2 AT+CCFC**

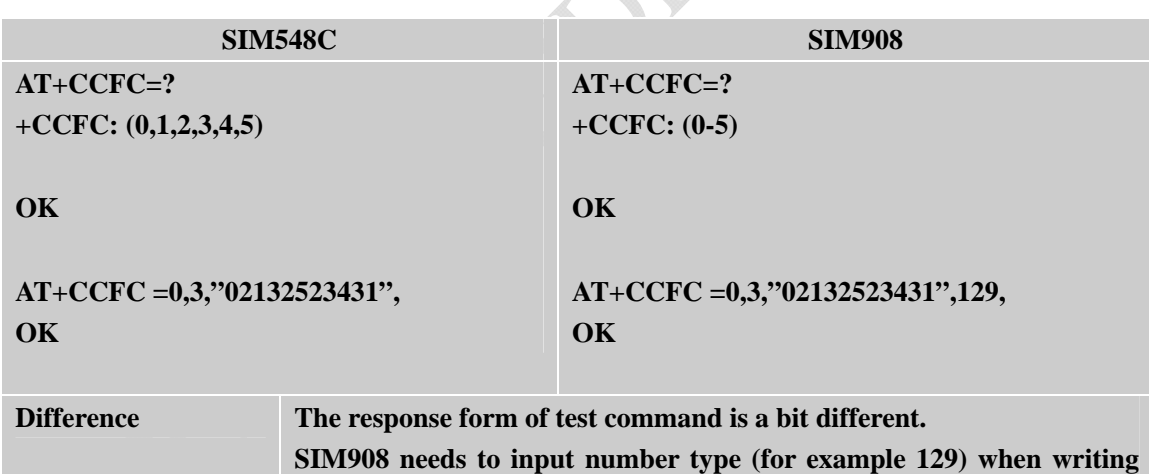

**this command.** 

# **2.2.3 AT+CSCS**

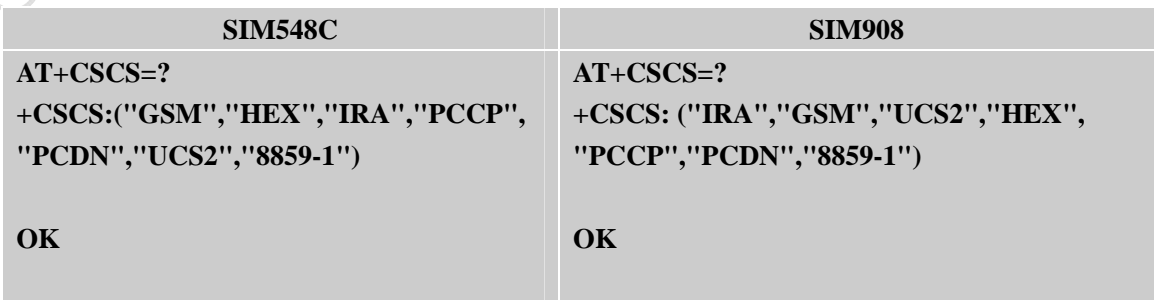

<span id="page-15-0"></span>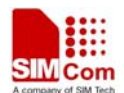

**Difference SIM908 has different parameter sequence in the response of test command.** 

# **2.2.4 AT+CLCK**

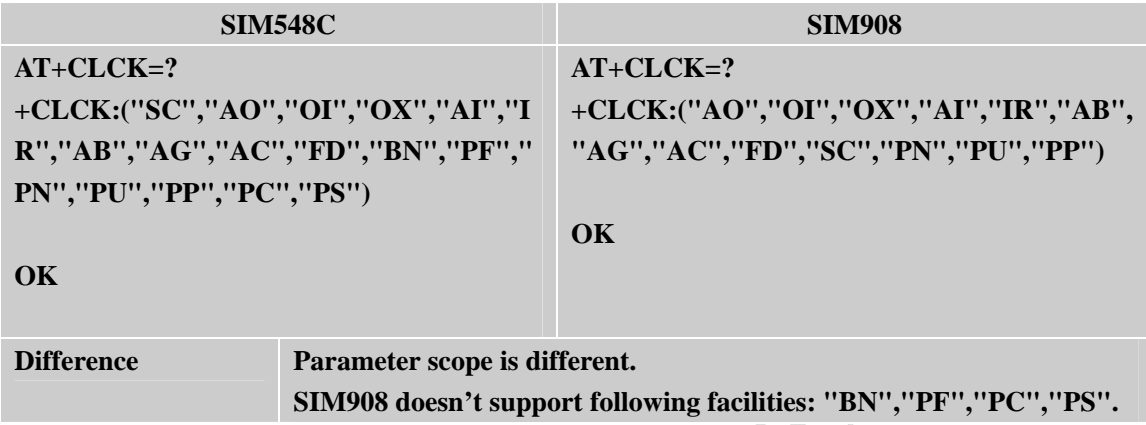

#### **2.2.5 AT+COPS**

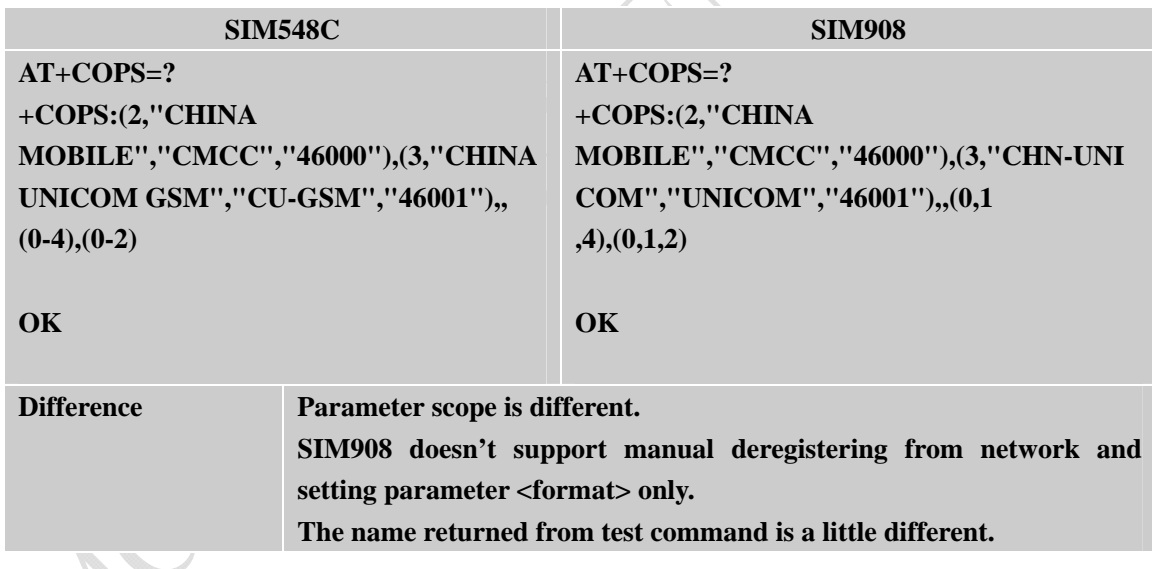

# **2.2.6 AT+CPWD**

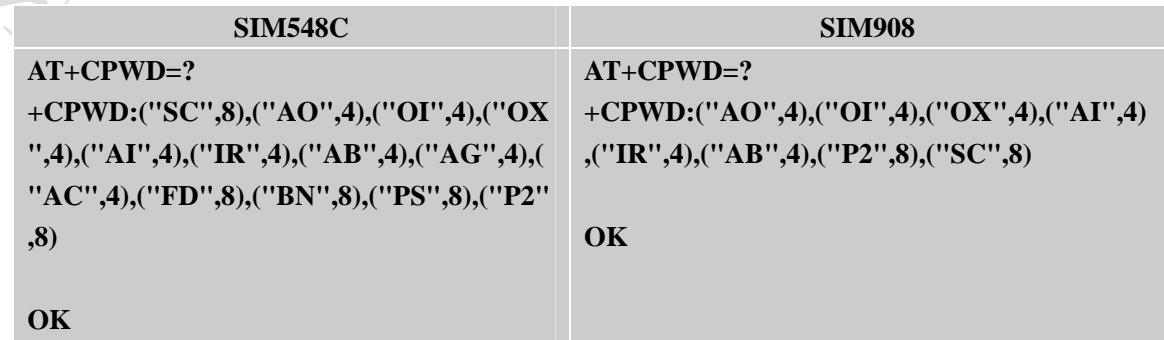

<span id="page-16-0"></span>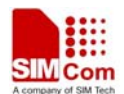

**Difference Parameter scope is different. SIM908 doesn't support following facilities: "AG","AC","FD","BN","PS".** 

# **2.2.7 AT+CRLP**

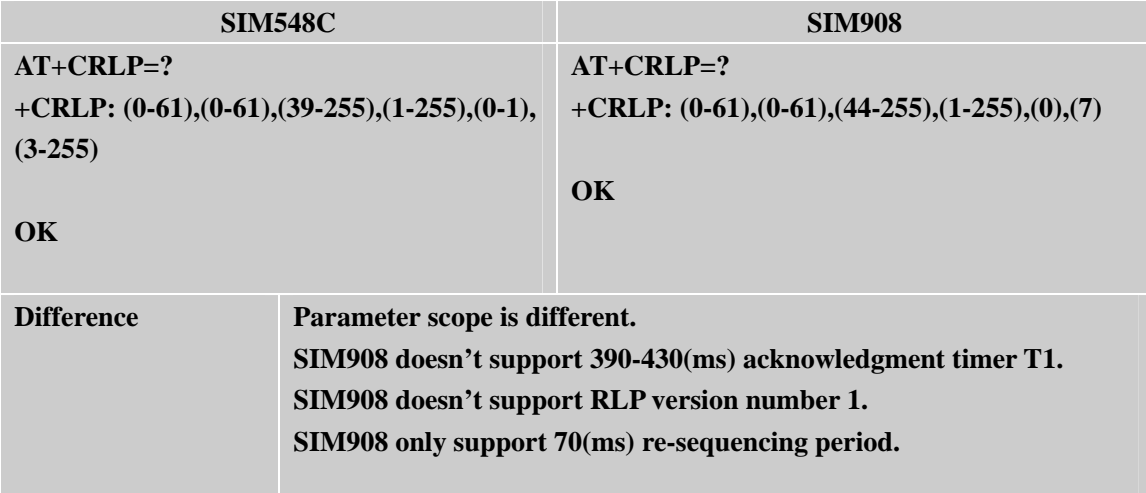

# **2.2.8 AT+CMUX**

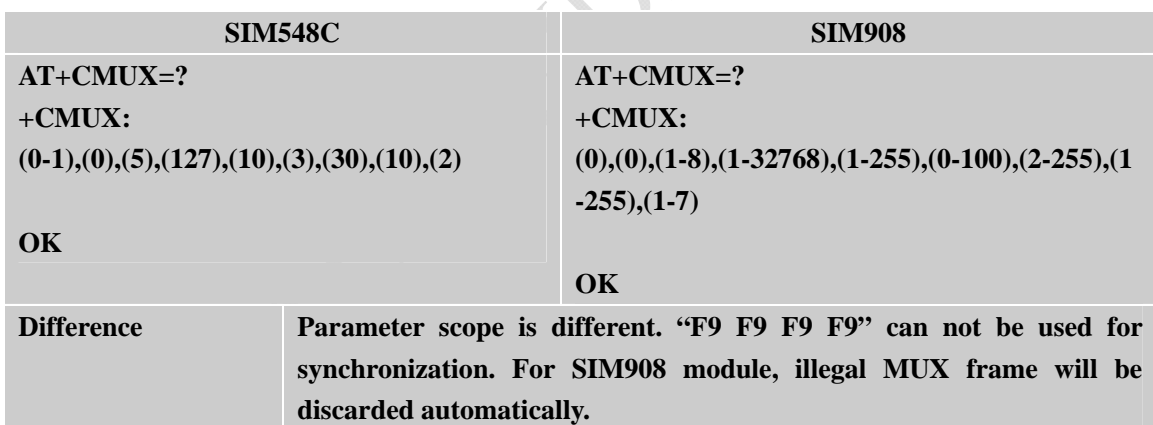

# **2.2.9 AT+CFUN**

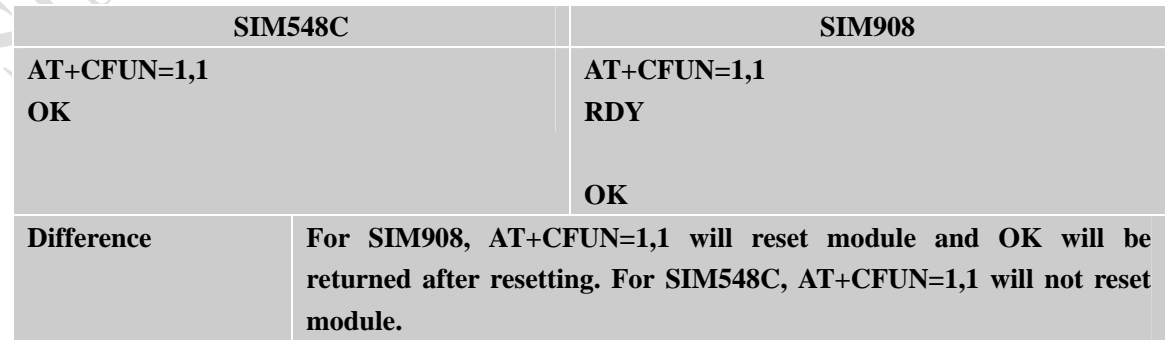

<span id="page-17-0"></span>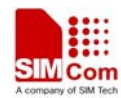

## **2.2.10 AT+CSIM**

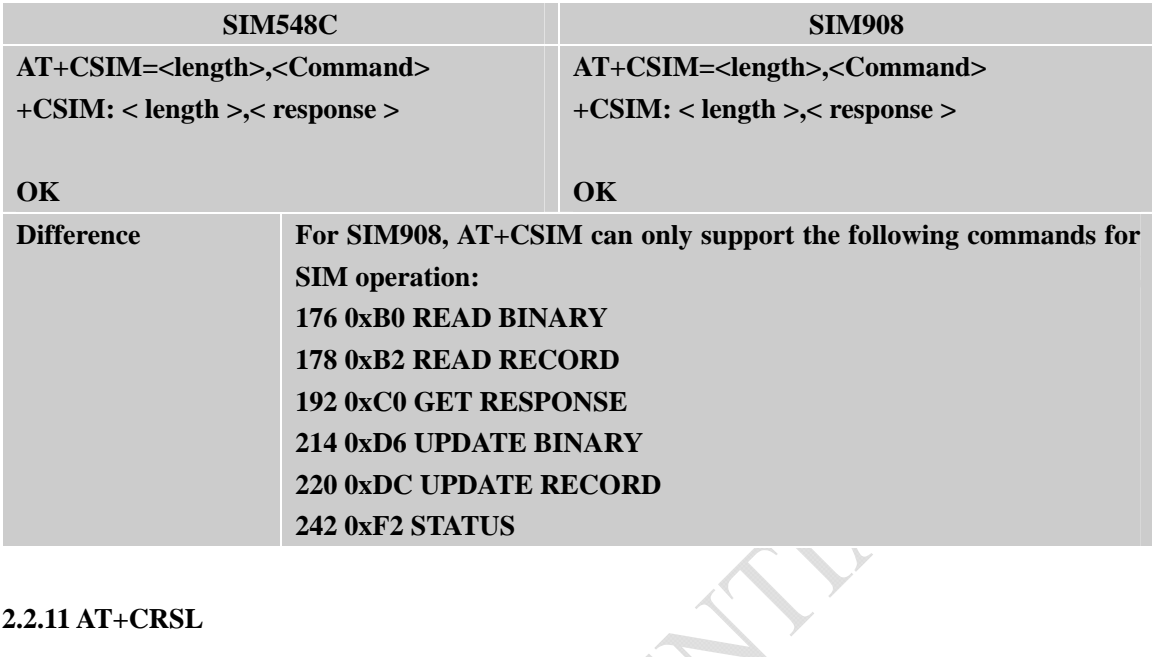

## **2.2.11 AT+CRSL**

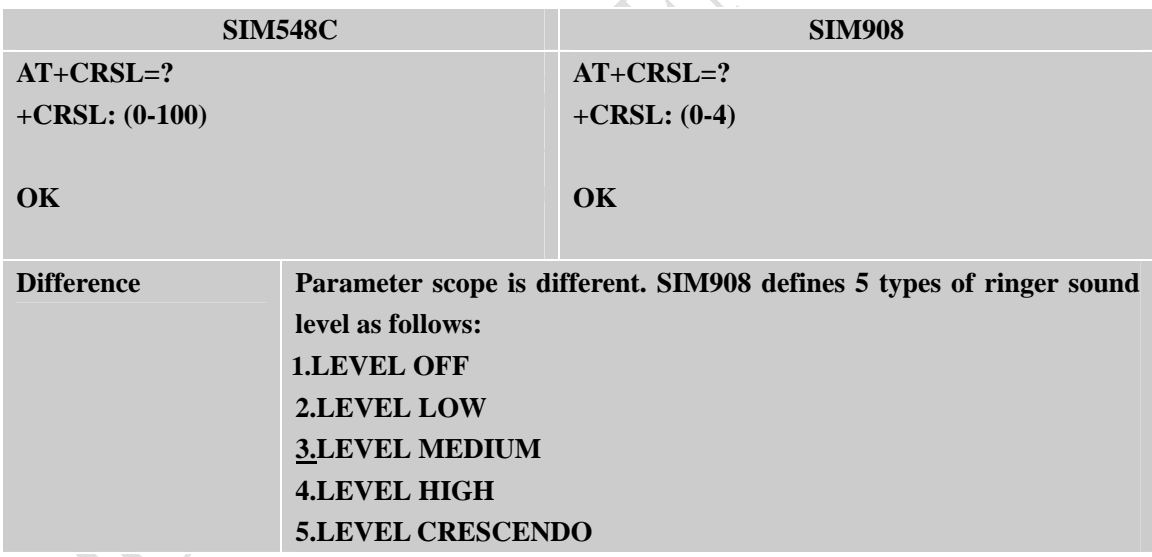

# **2.2.12 AT+CLVL**

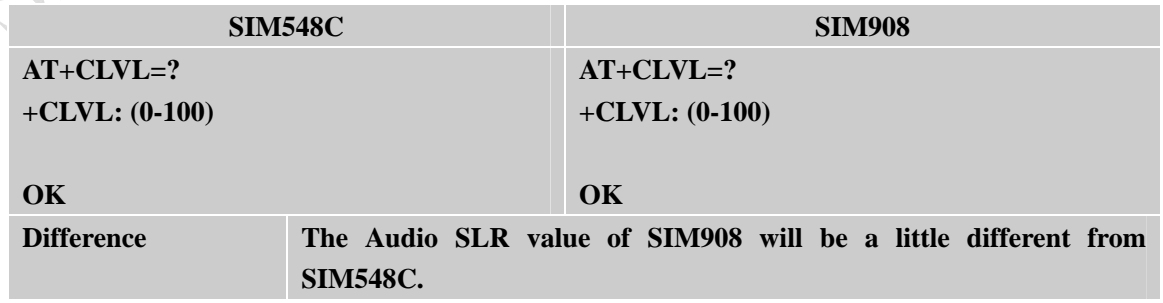

<span id="page-18-0"></span>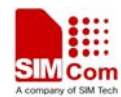

## **2.2.13 AT+CBC**

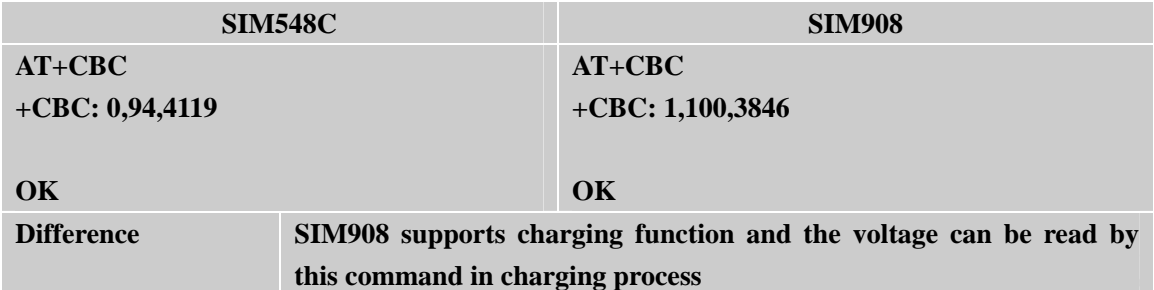

## **2.2.14 AT+CCUG**

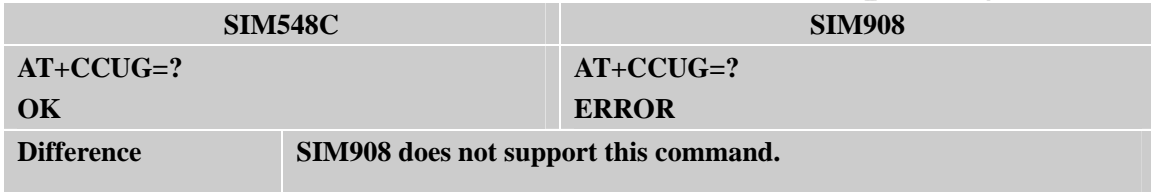

#### **2.2.15 AT+CKPD**

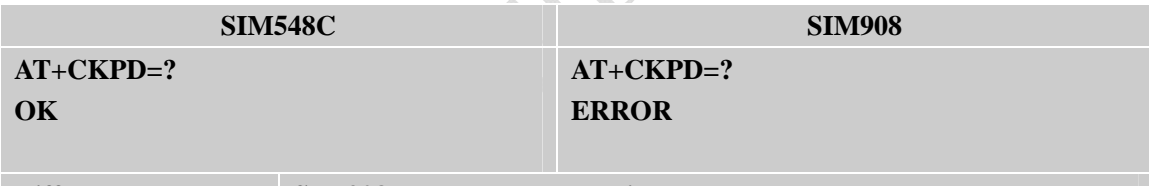

Difference **SIM908** does not support this command.

# **2.2.16 AT+CHLD**

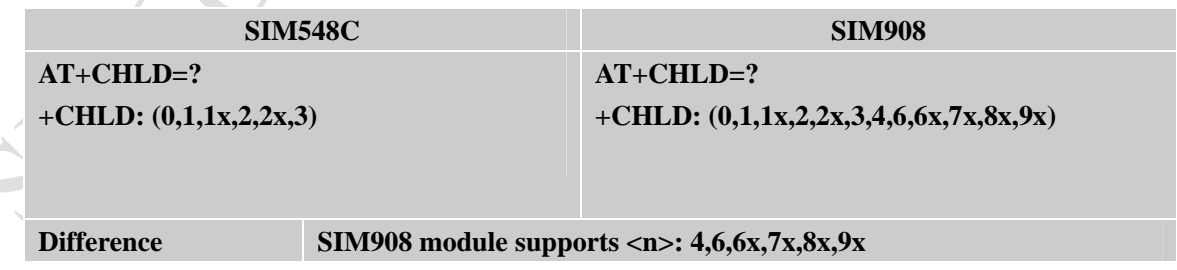

#### **2.2.17 AT+CLCC**

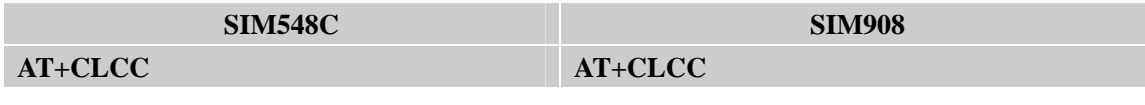

<span id="page-19-0"></span>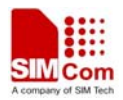

r.

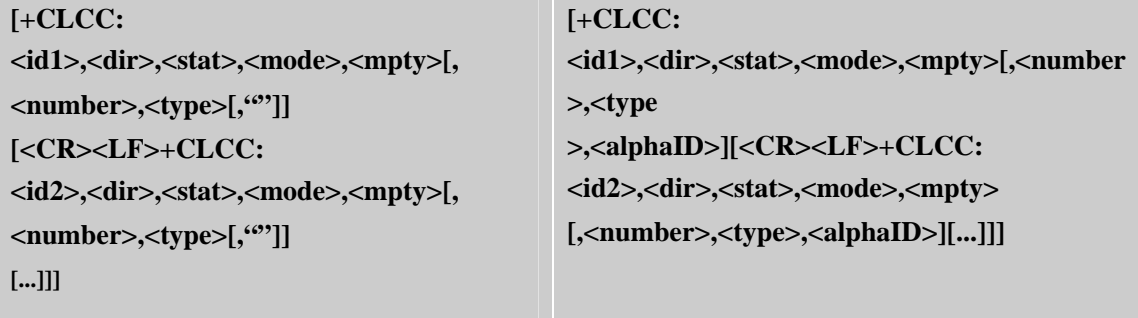

Difference SIM908 module supports parameter < alphaID >.

## **2.2.18 AT+CLIP**

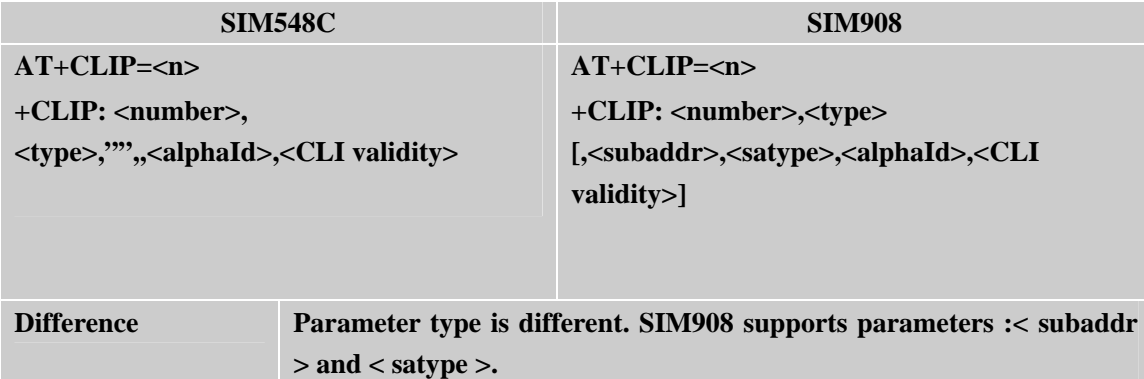

#### **2.2.19 AT+CMEE**

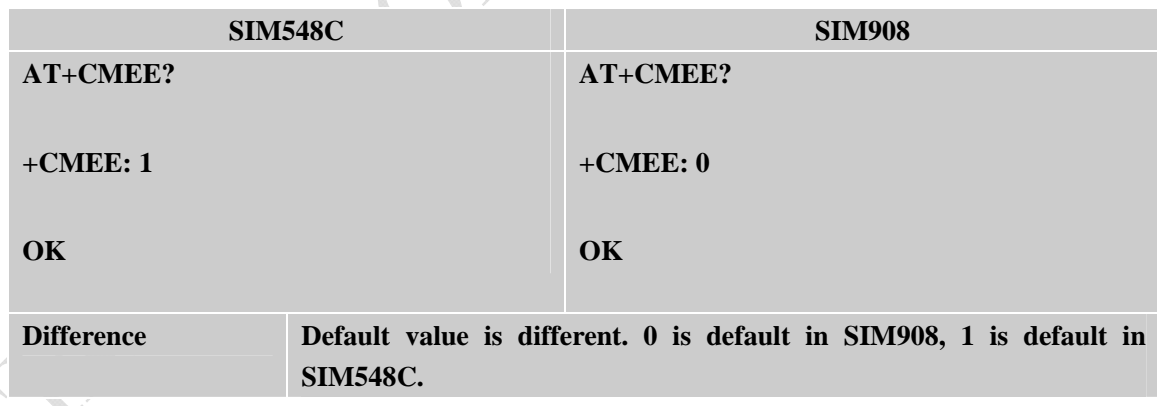

#### **2.2.20 AT+CUSD**

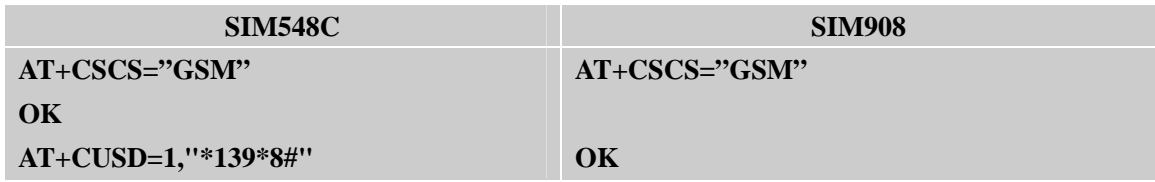

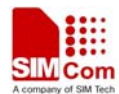

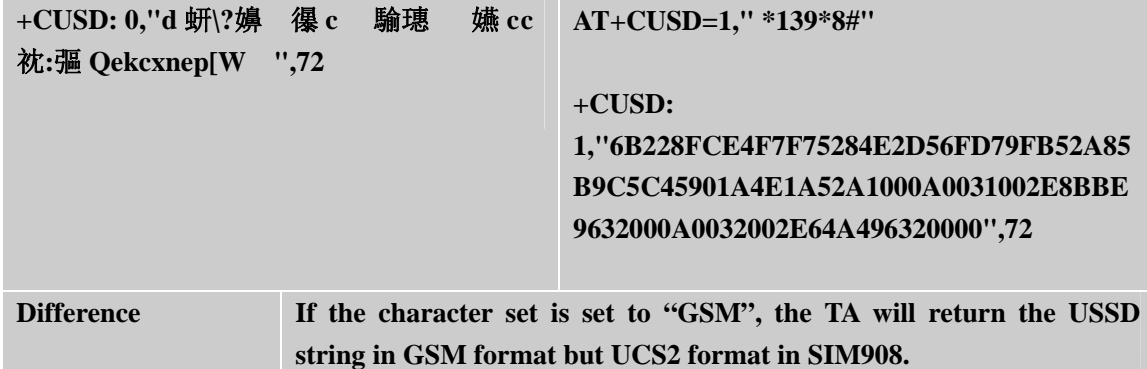

ON CONTACTANT

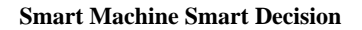

<span id="page-21-0"></span>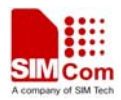

# **2.3 AT Commands According to GSM07.05**

#### **2.3.1 AT+CMGD**

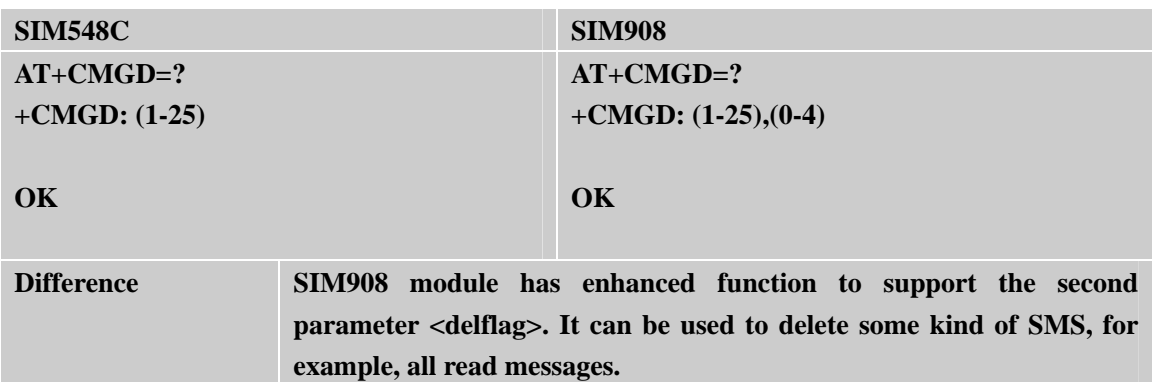

#### **2.3.2 AT+CMGS**

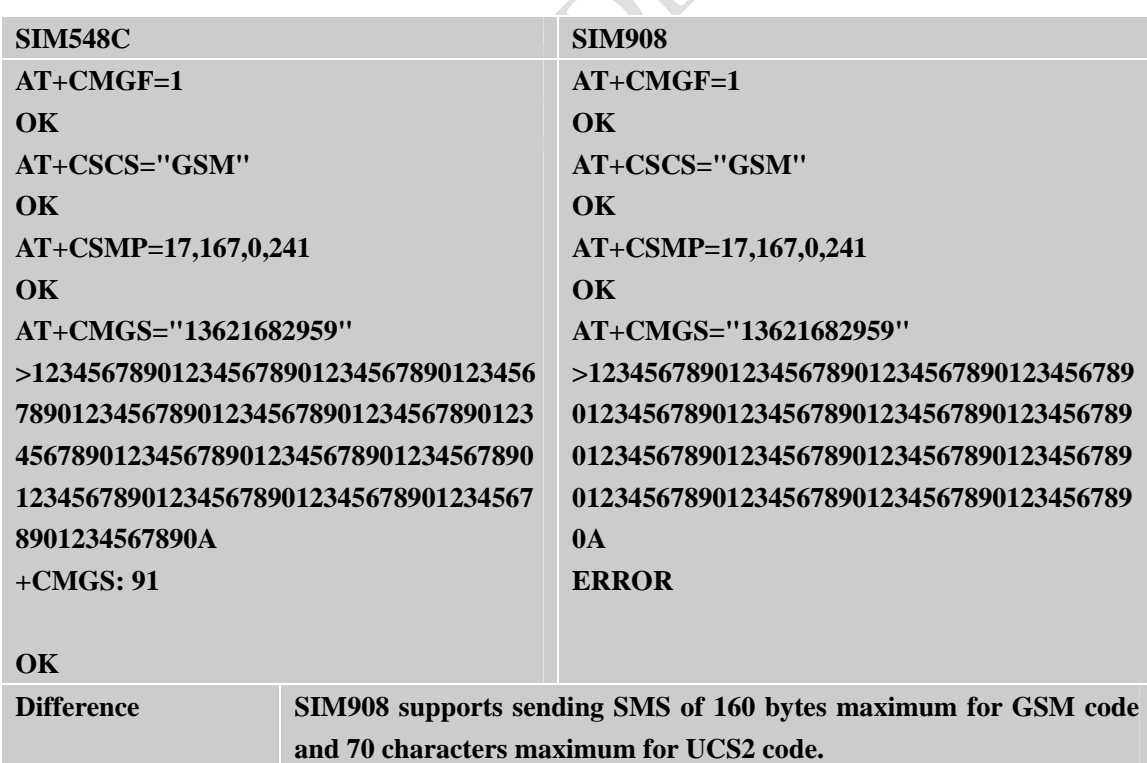

#### **2.3.3 AT+CMGW**

#### **SIM548C**

**SIM908** 

<span id="page-22-0"></span>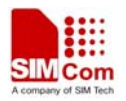

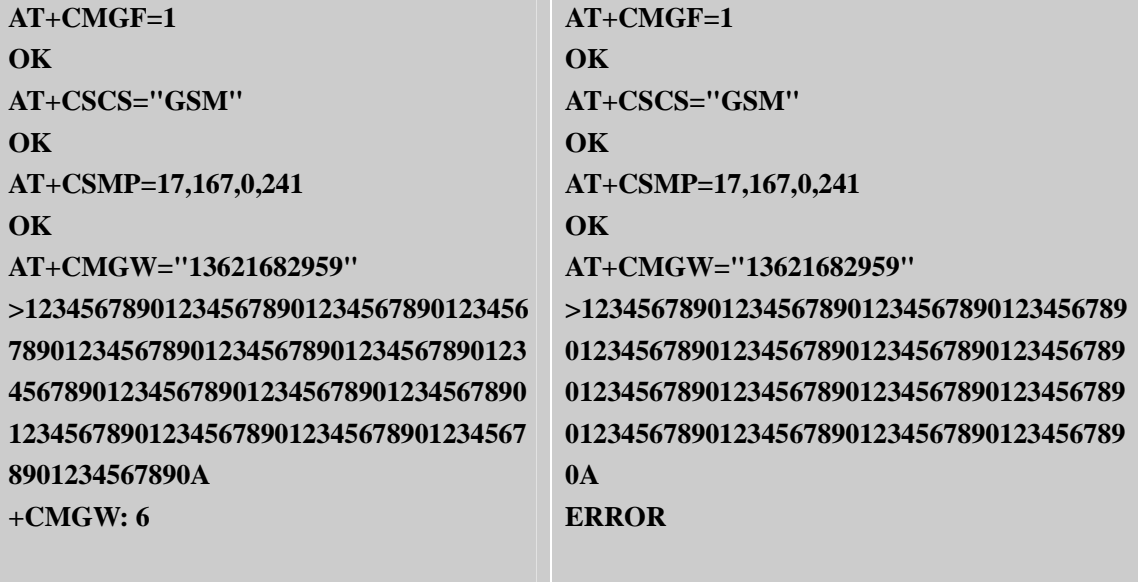

## **OK**

**Difference SIM908 supports storing SMS of 160 bytes maximum for GSM code and 70 characters maximum for UCS2 code.** 

#### **2.3.4 AT+CMGC**

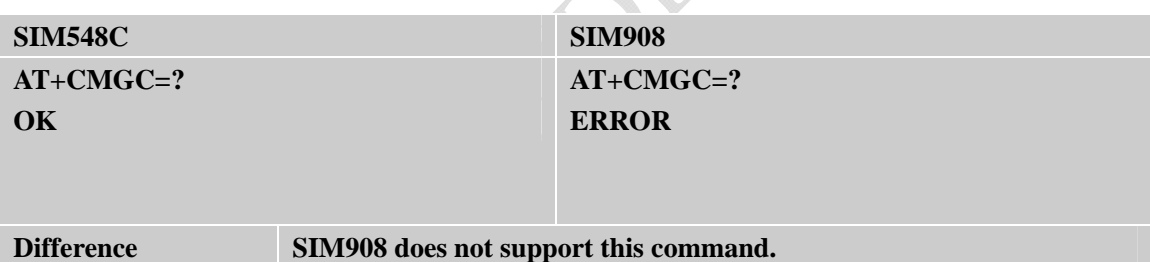

**2.3.5 AT+CRES** 

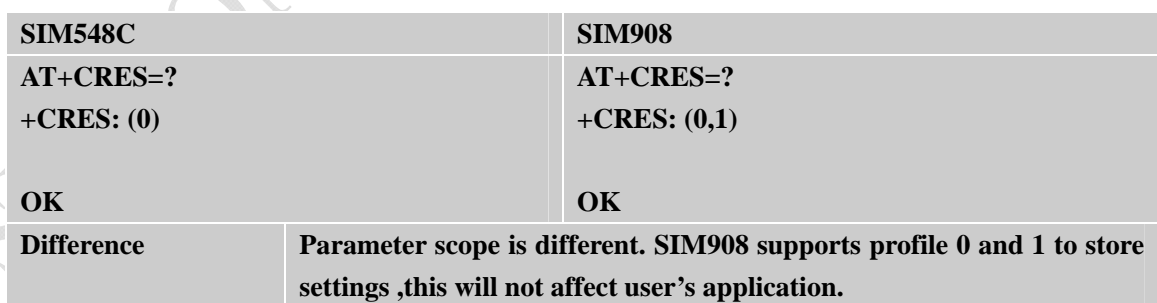

#### **2.3.6 AT+CSAS**

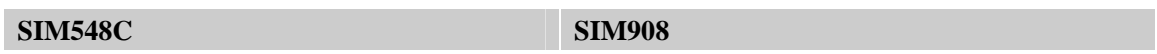

<span id="page-23-0"></span>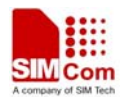

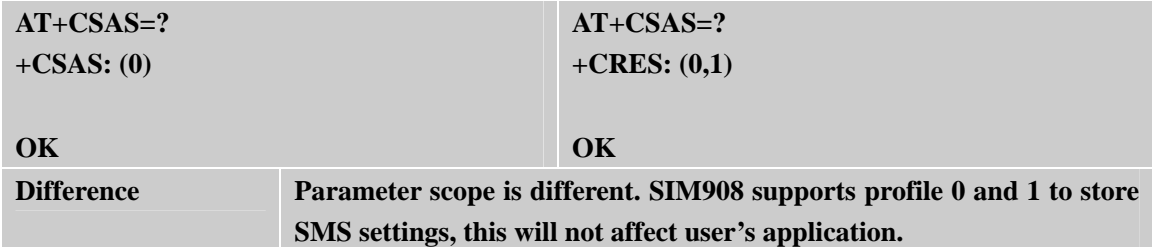

#### **2.3.7 AT+CSMS**

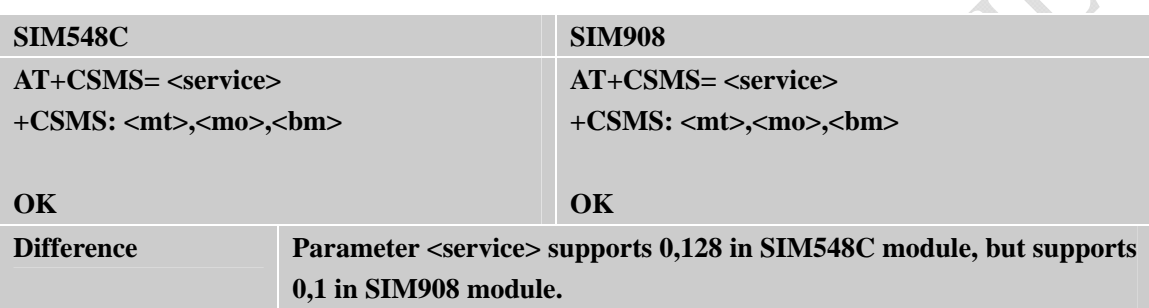

<span id="page-24-0"></span>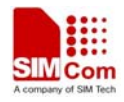

# **2.4 AT commands for SIM Application Toolkit**

#### **2.4.1 AT\*PSSTKI**

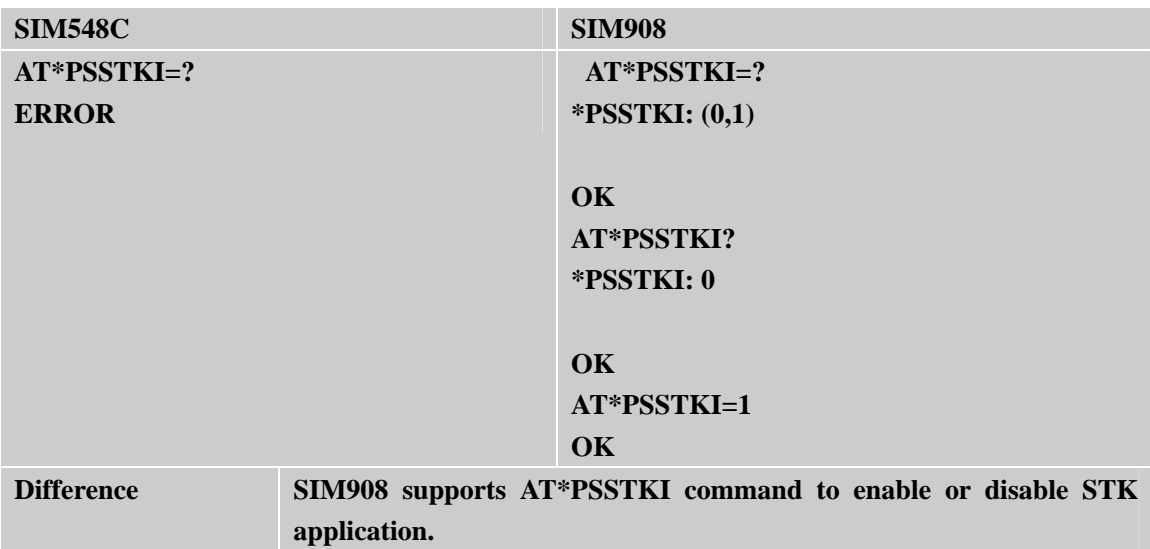

#### **2.4.2 AT\*PSSTK**

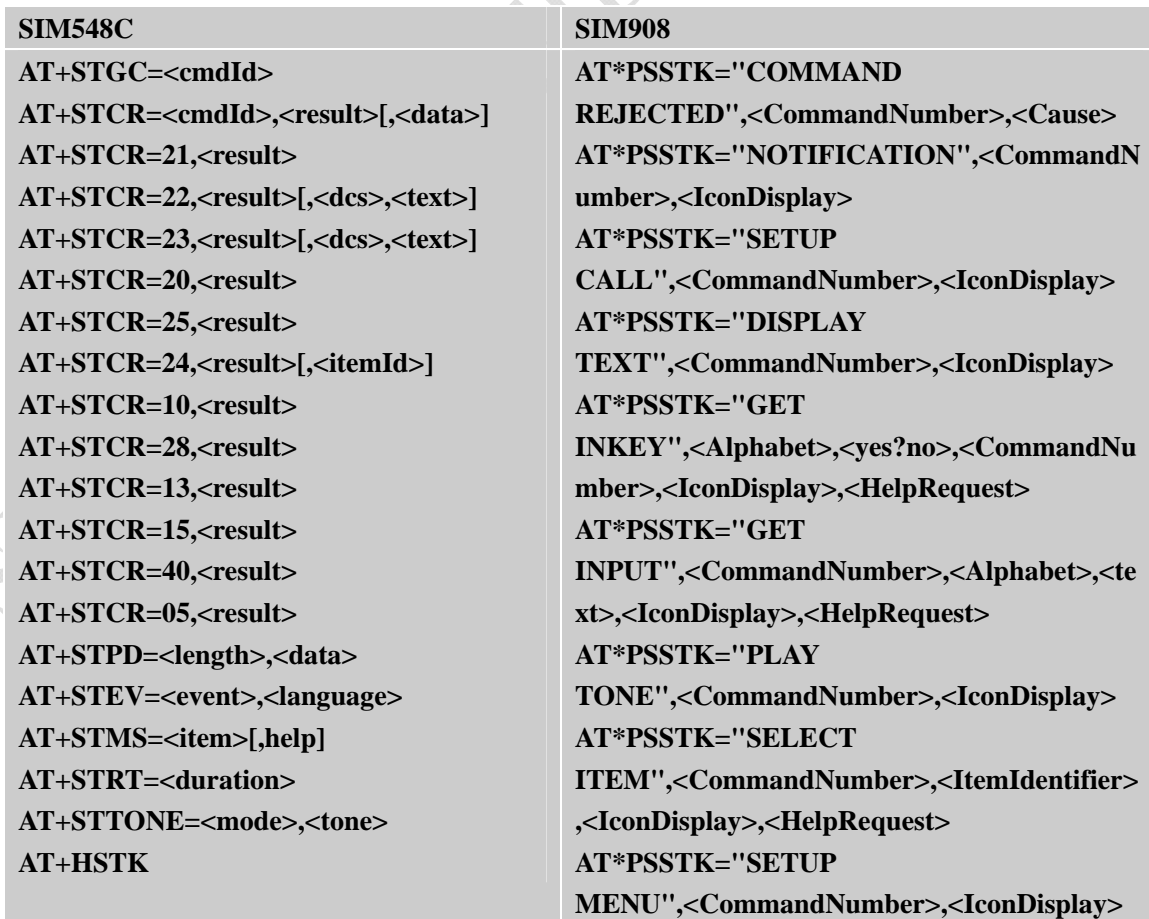

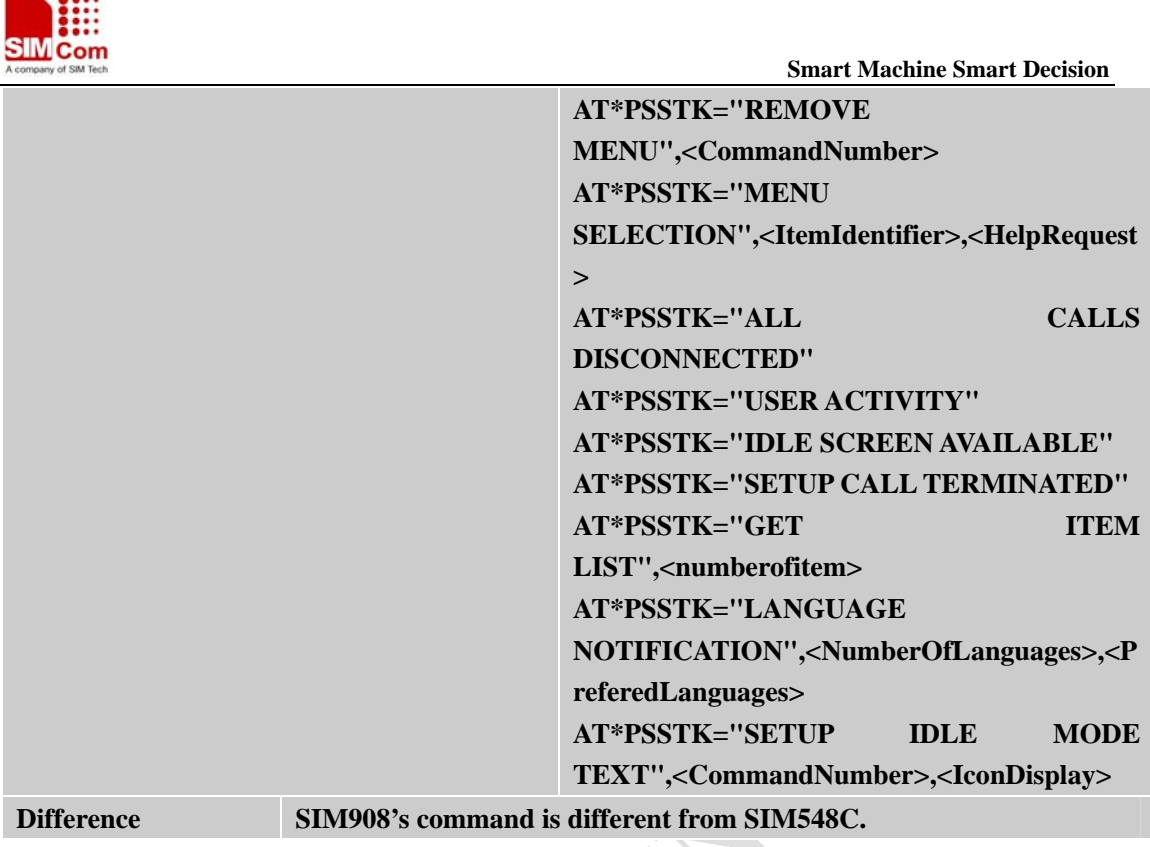

 $\sim$   $\sim$   $\sim$ 

<span id="page-26-0"></span>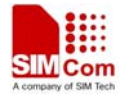

# **2.5 AT Commands Special for SIMCOM**

#### **2.5.1 AT+ECHO**

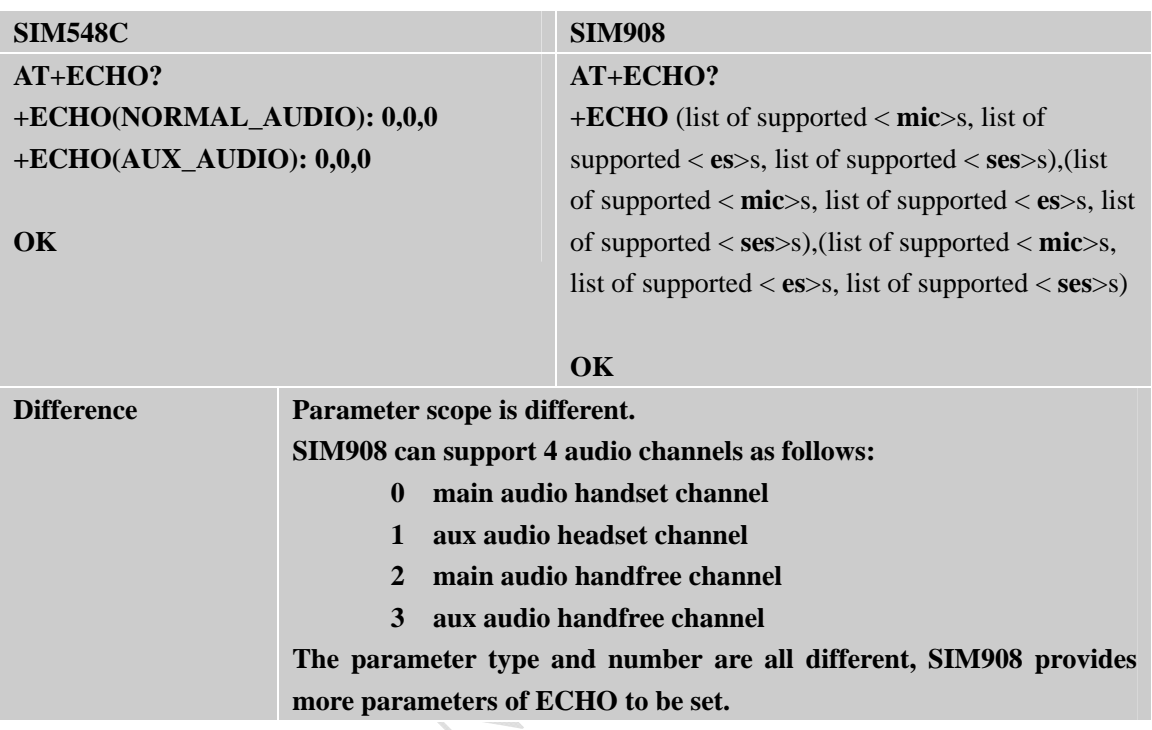

# **2.5.2 AT+SIDET**

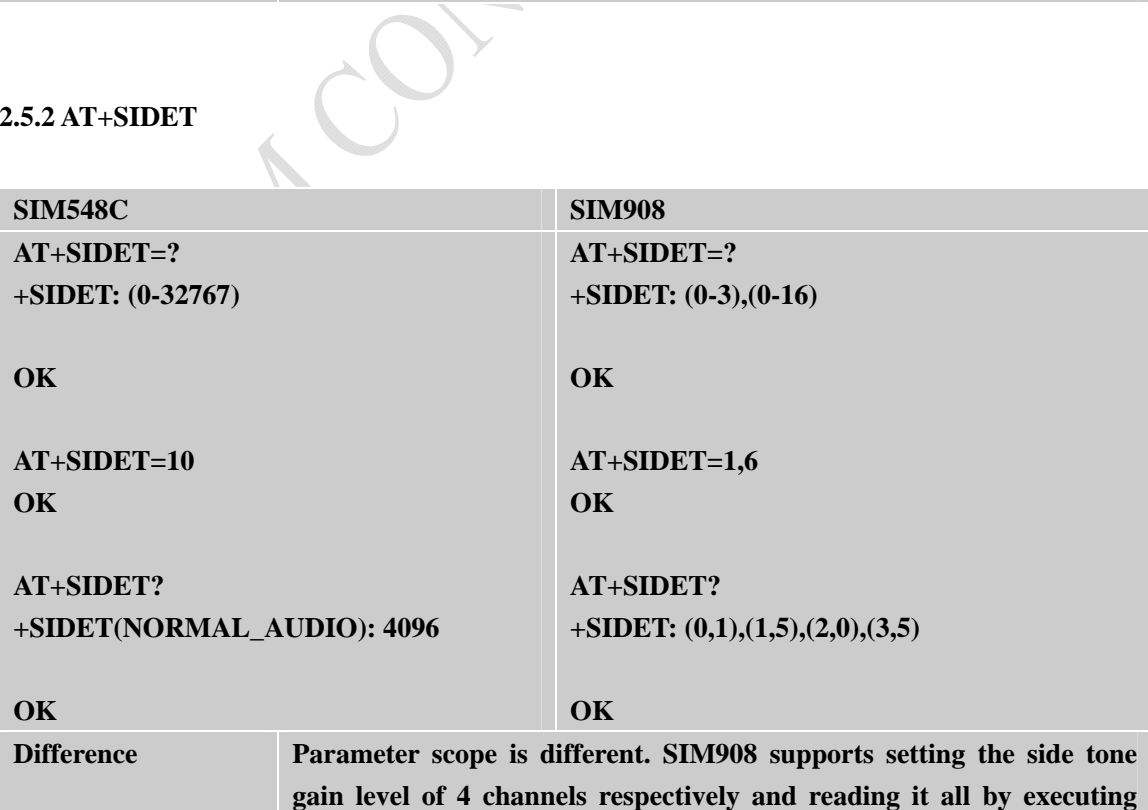

<span id="page-27-0"></span>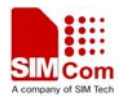

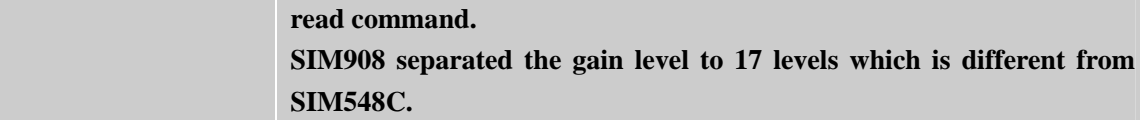

# **2.5.3 AT+CMIC**

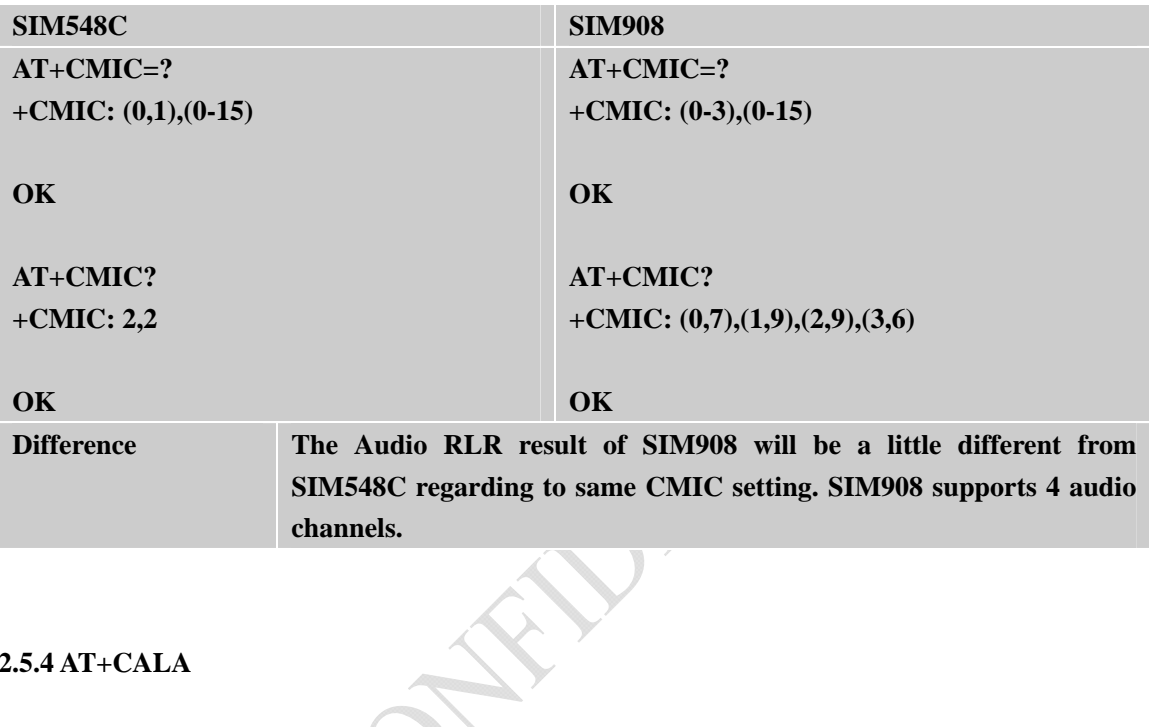

# **2.5.4 AT+CALA**

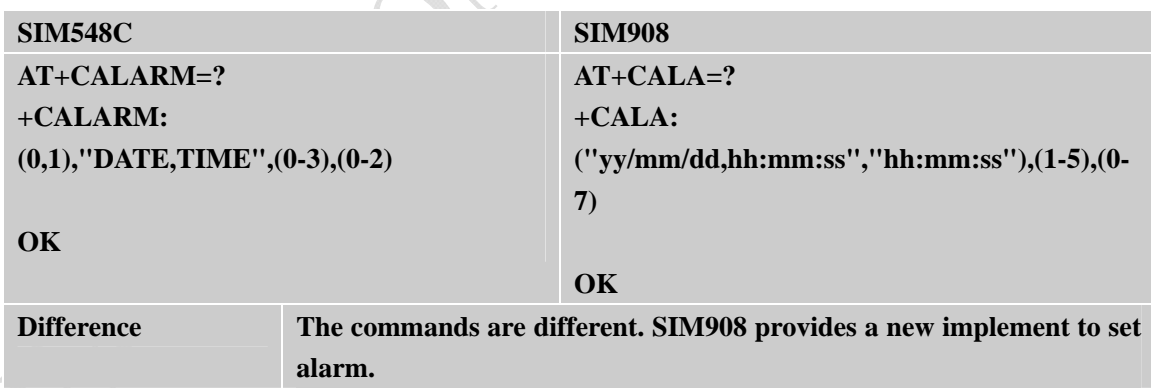

# **2.5.5 AT+CADC**

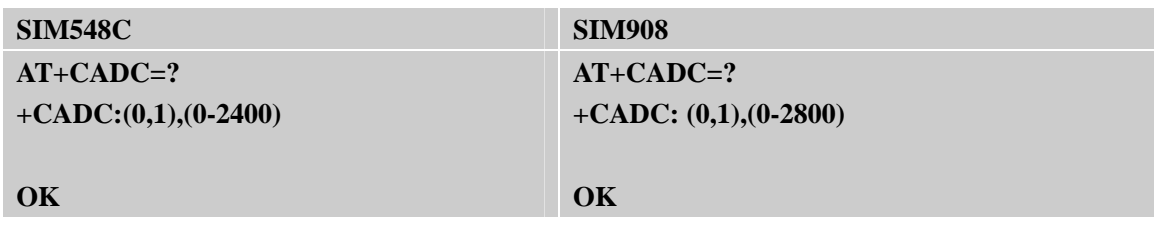

<span id="page-28-0"></span>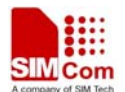

**Difference Parameter scope is different. The ADC value supported by SIM908 is larger than SIM548C.** 

#### **2.5.6 AT+CDSCB**

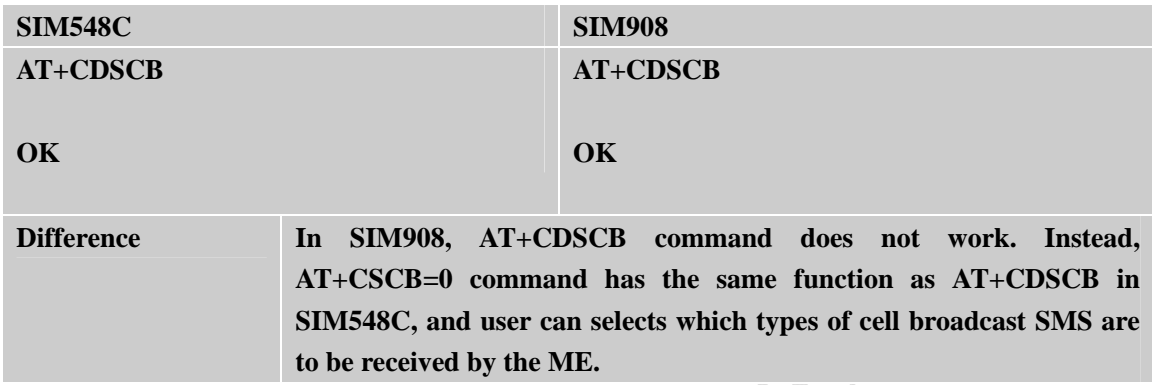

#### **2.5.7 AT+CFGRI**

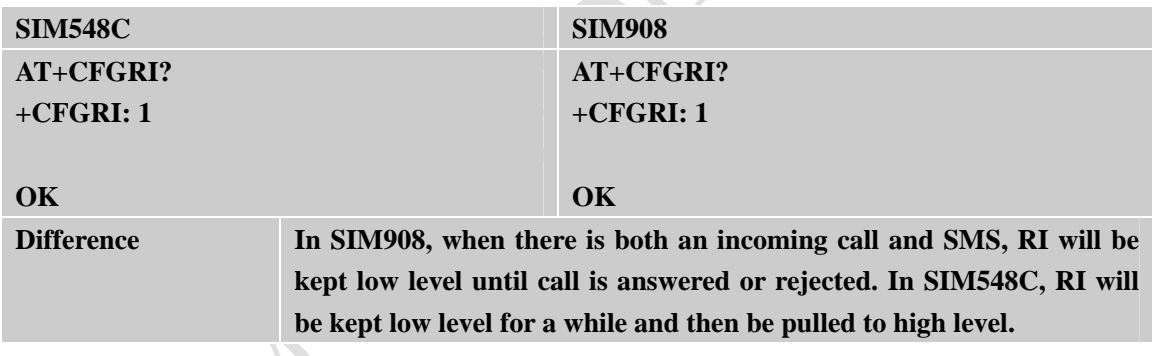

# **2.5.8 AT+CLDTMF**   $\lambda$

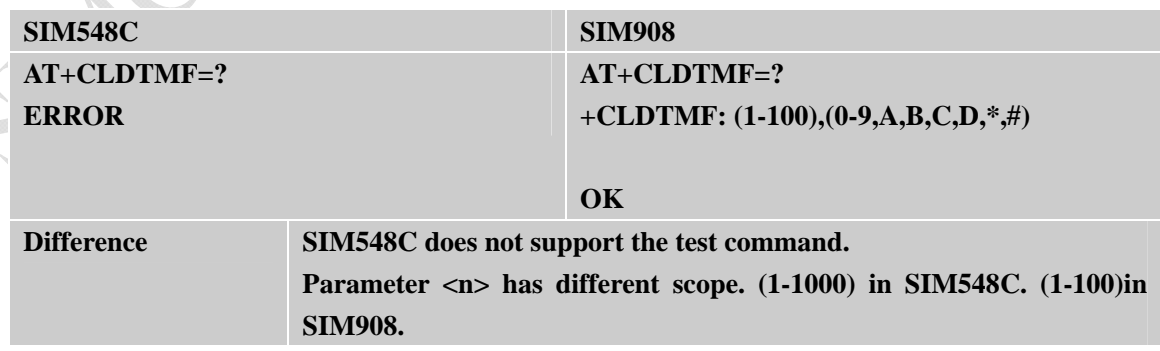

<span id="page-29-0"></span>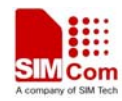

#### **2.5.9 AT+CBAND**

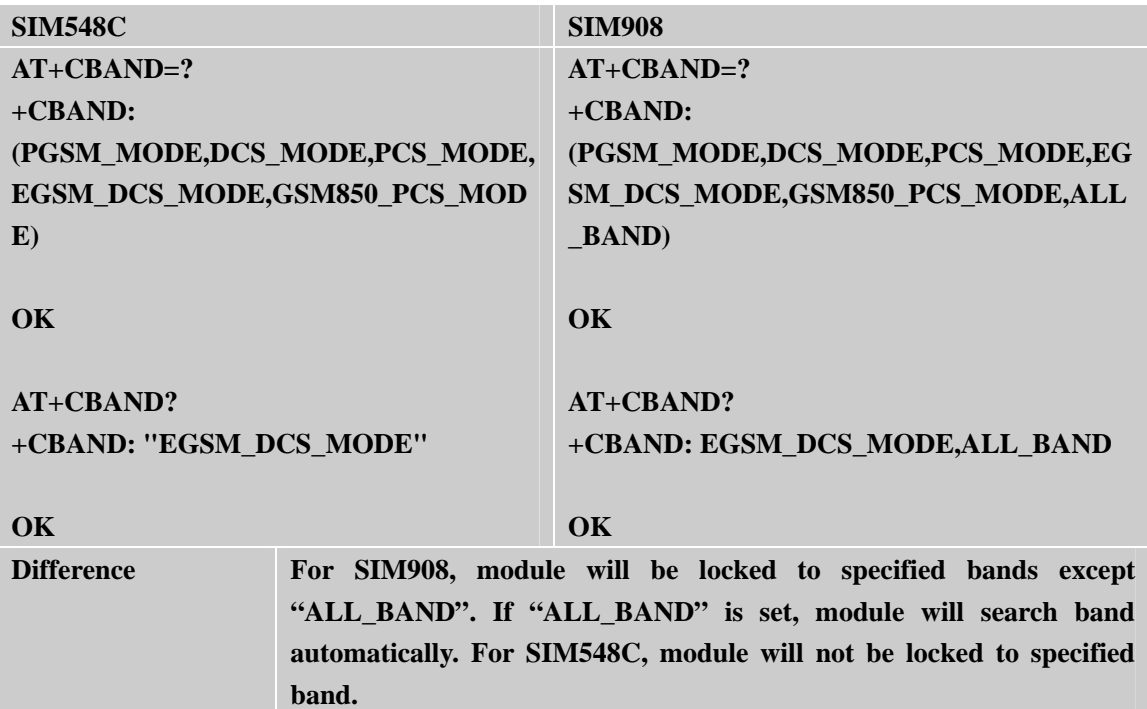

#### **2.5.10 AT+CSCLK**

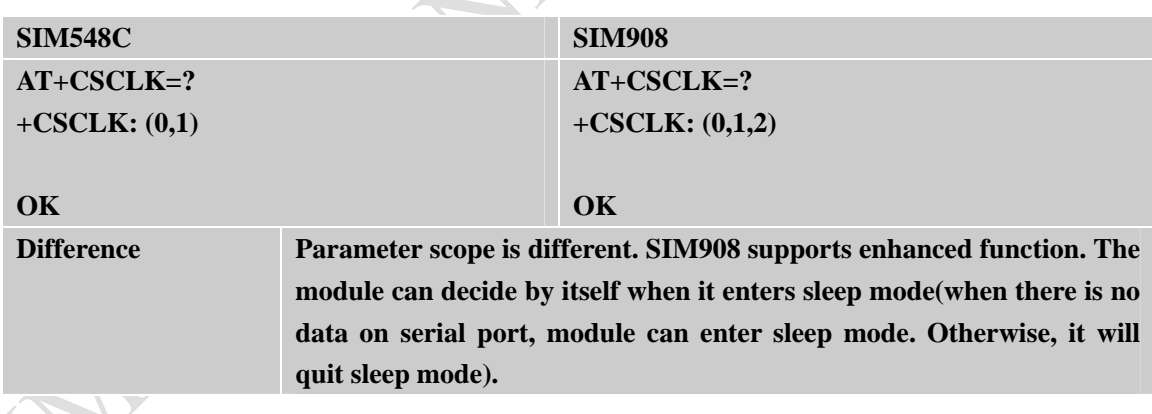

 $\sqrt{2}$ C.

# **2.5.11 AT+SIMTONE**

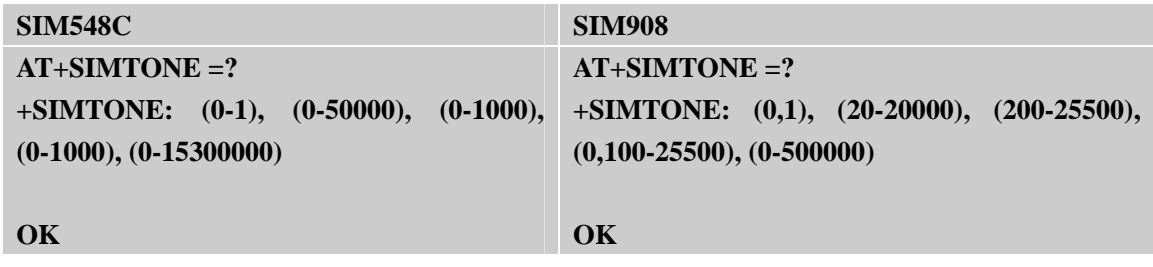

<span id="page-30-0"></span>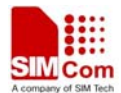

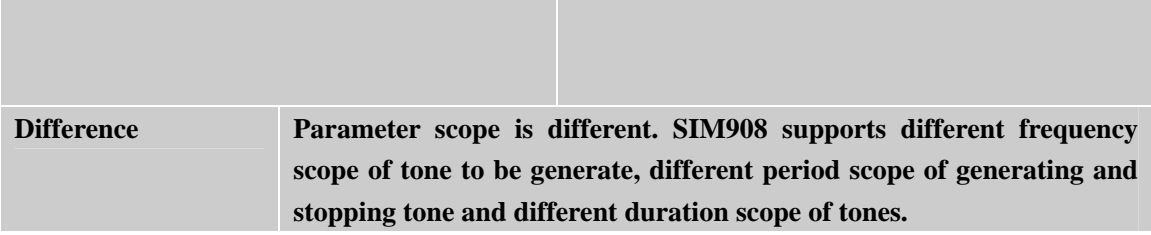

## **2.5.12 AT+CGMSCLASS**

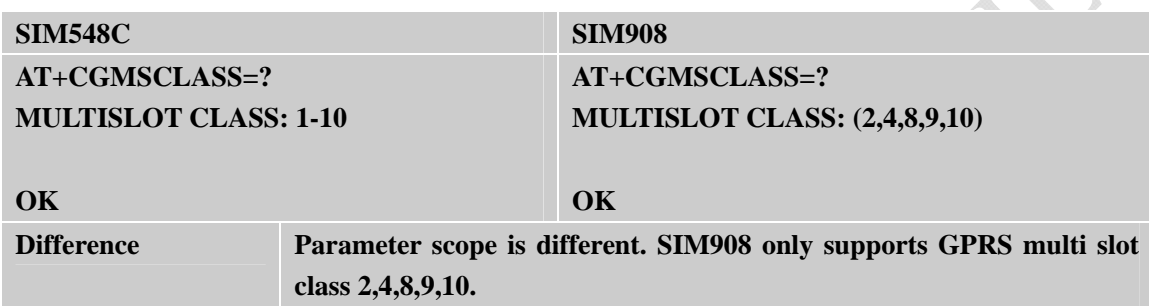

## **2.5.13 AT+CPSPWD**

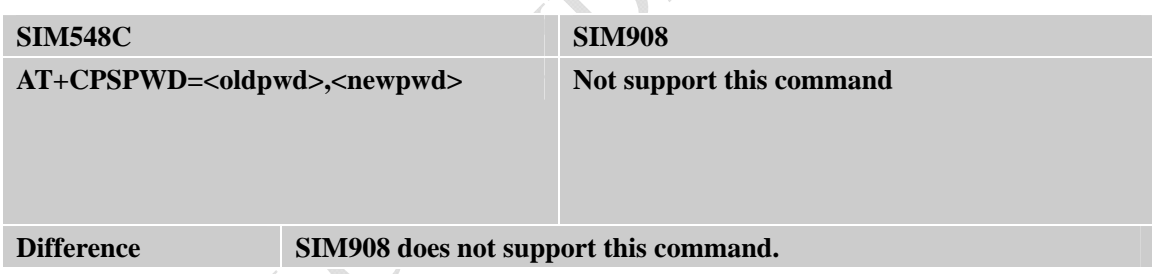

# **2.5.14 AT+EXUNSOL**

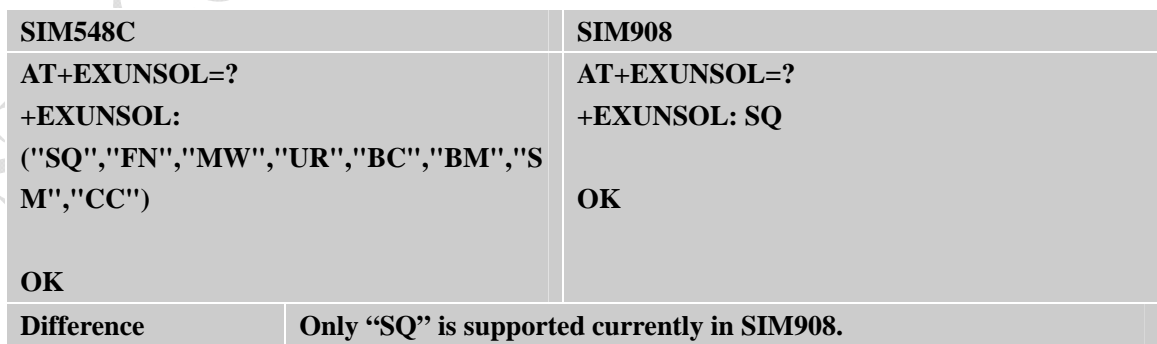

<span id="page-31-0"></span>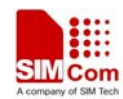

## **2.5.15 AT+SGPIO**

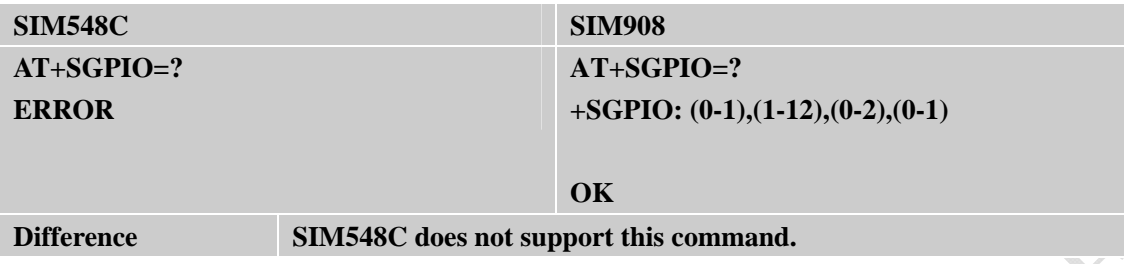

## **2.5.16 AT+SPWM**

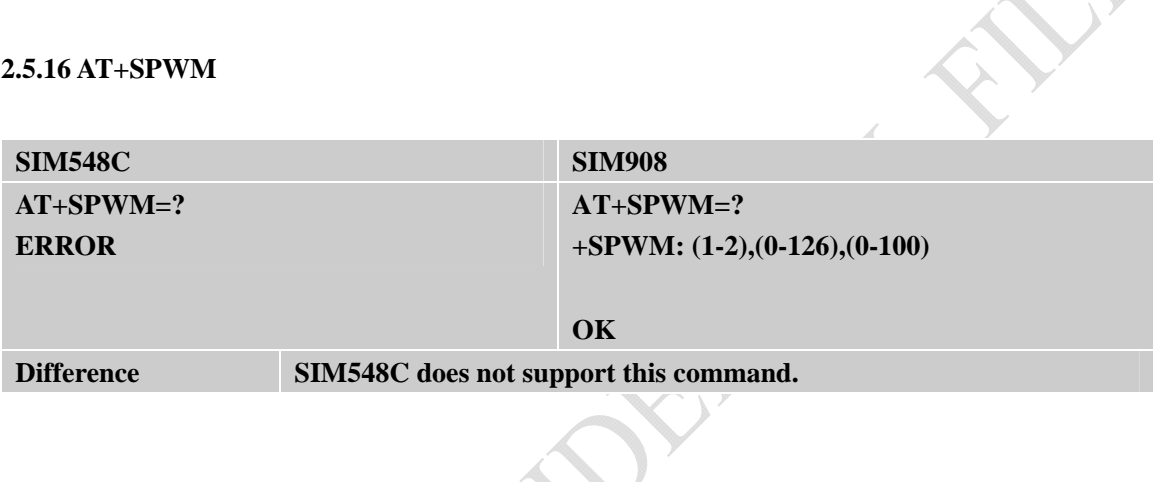

#### **2.5.17 AT+CHF**

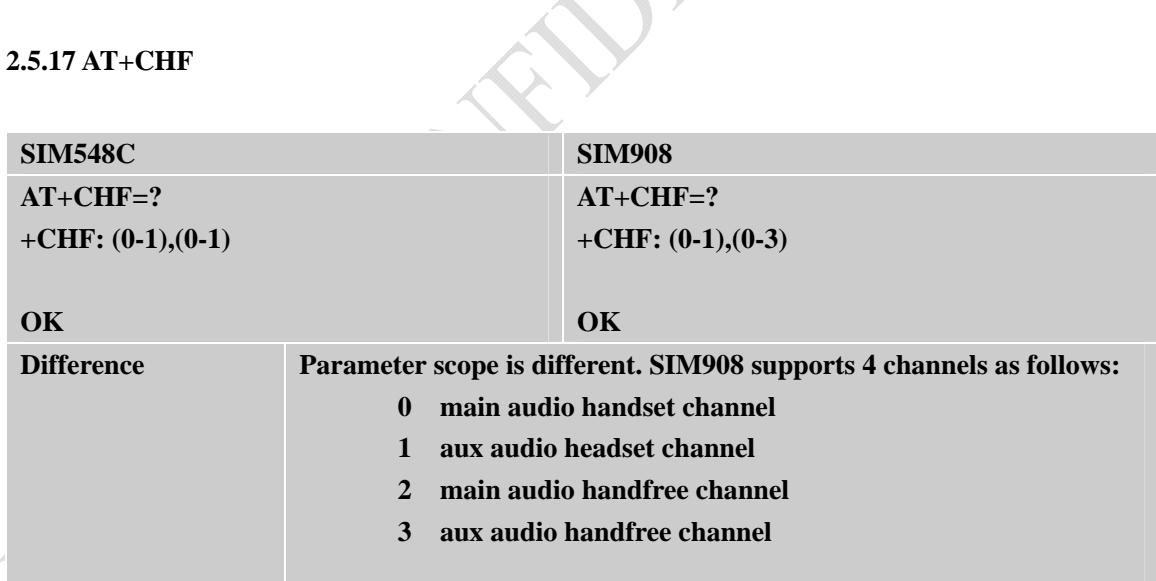

#### **2.5.18 AT+CHFA**

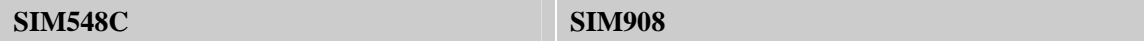

<span id="page-32-0"></span>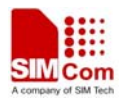

L.

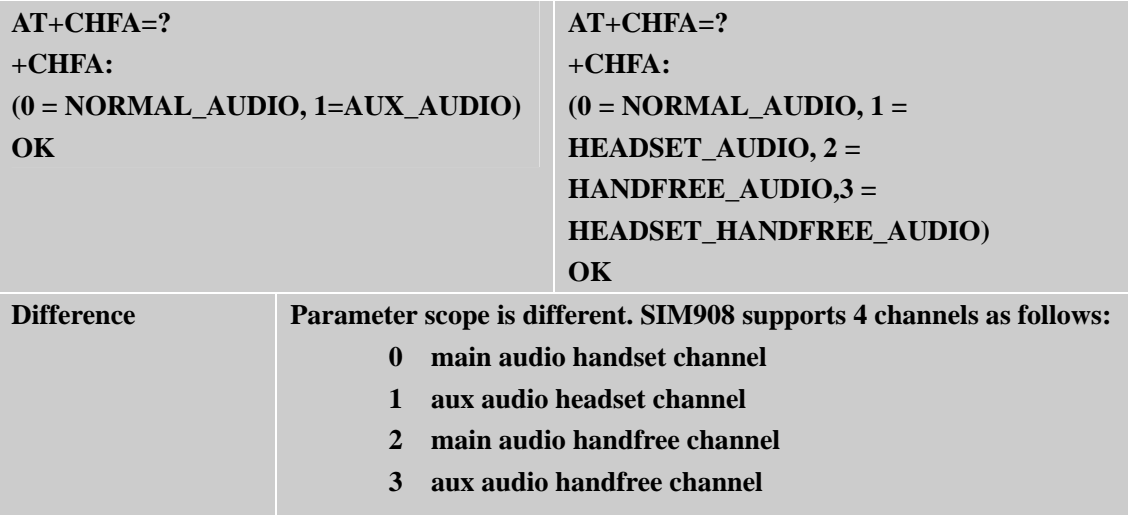

#### **2.5.19 AT+CLTS**

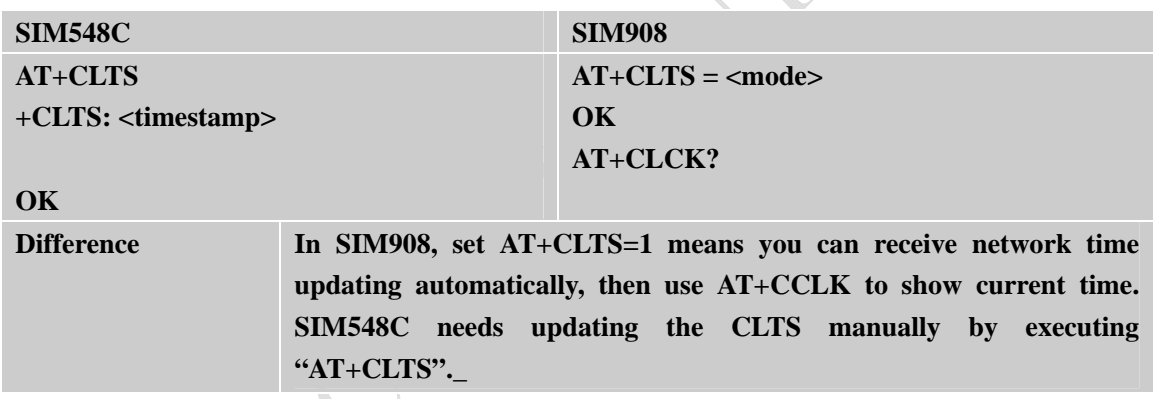

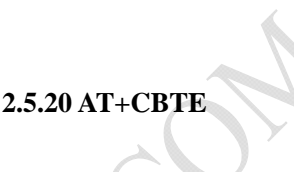

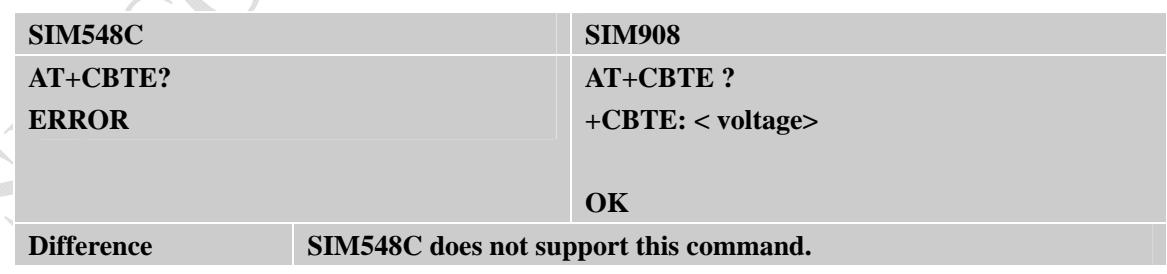

## **2.5.21 AT+CALS**

Ċ

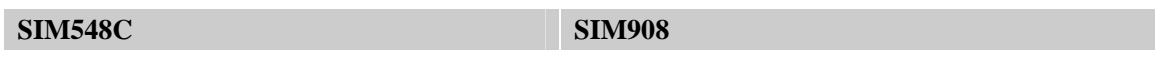

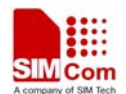

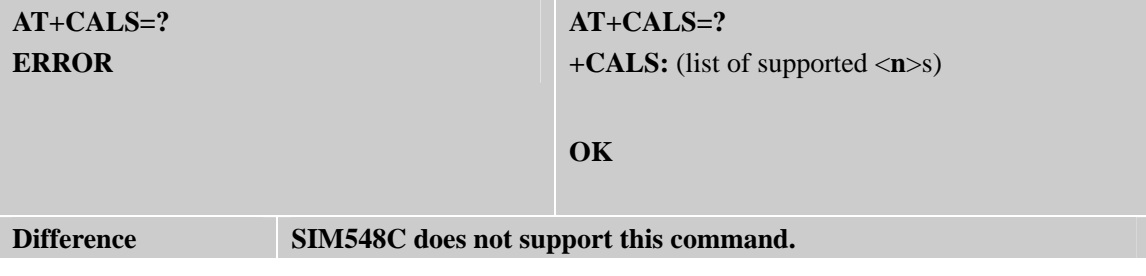

ON CONFERENCE

<span id="page-34-0"></span>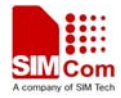

# **2.6 AT Commands for GPRS Support**

#### **2.6.1 AT+CGDCONT**

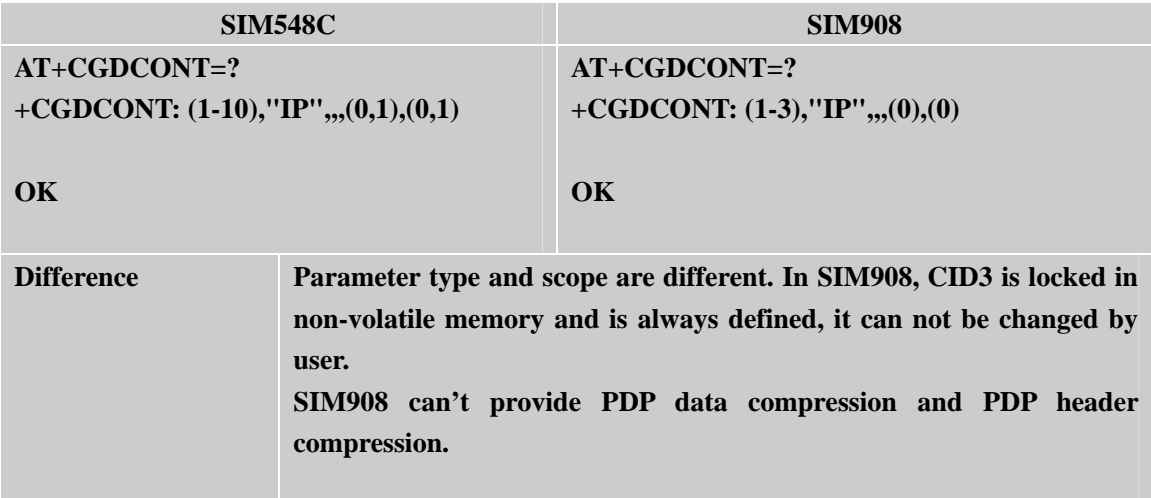

#### **2.6.2 AT+CGQMIN**

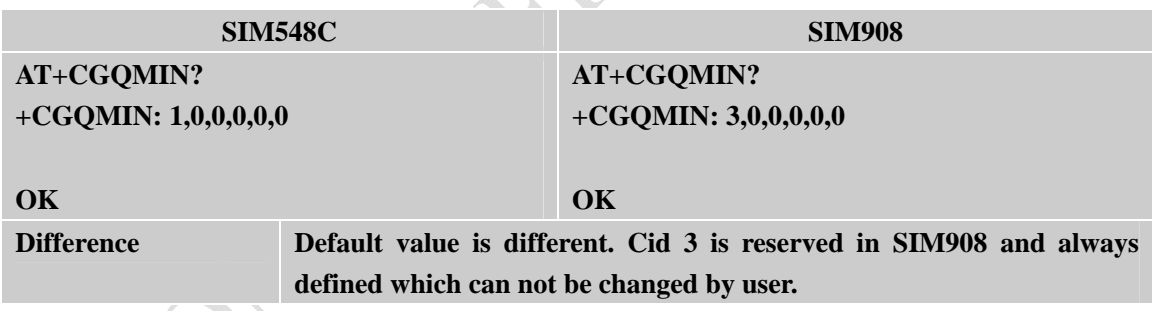

# **2.6.3 AT+CGQREQ**

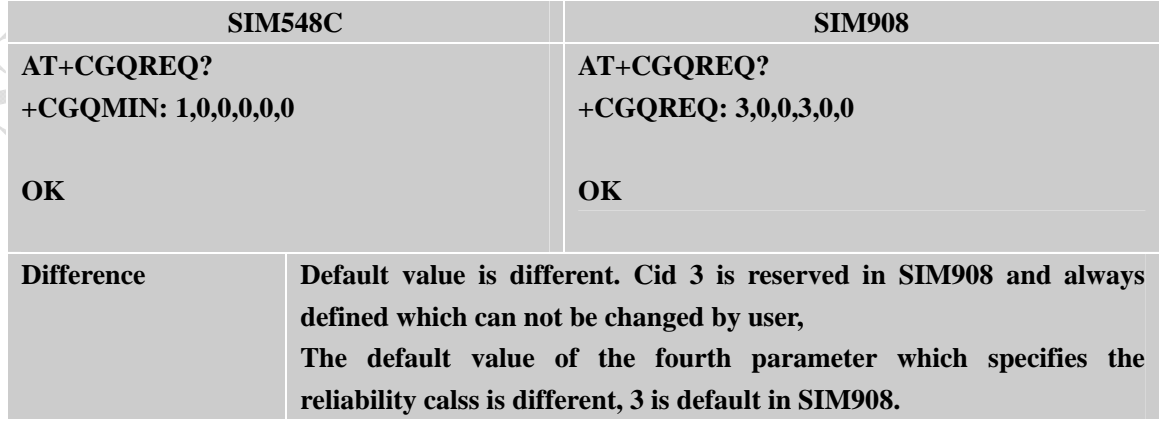

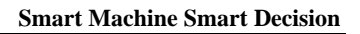

<span id="page-35-0"></span>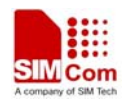

# **2.6.4 AT+CGACT**

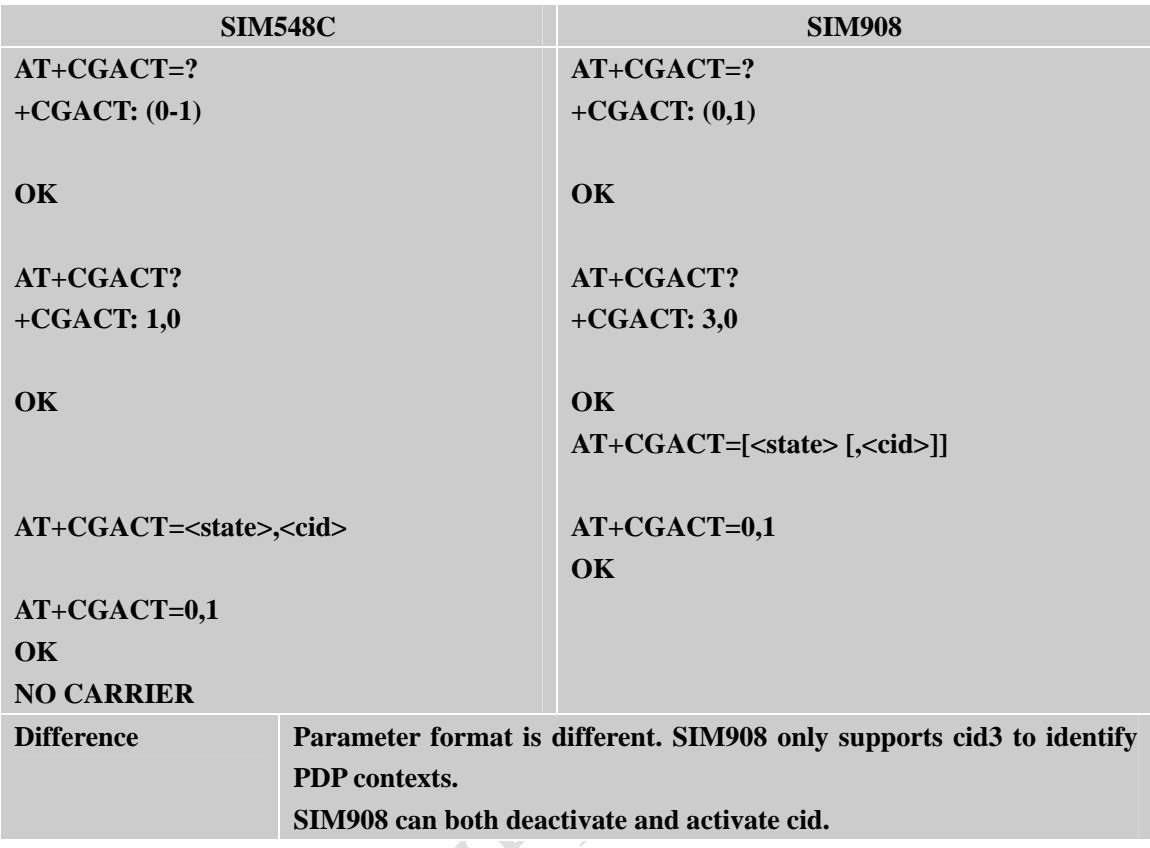

#### **2.6.5 AT+CGDATA**

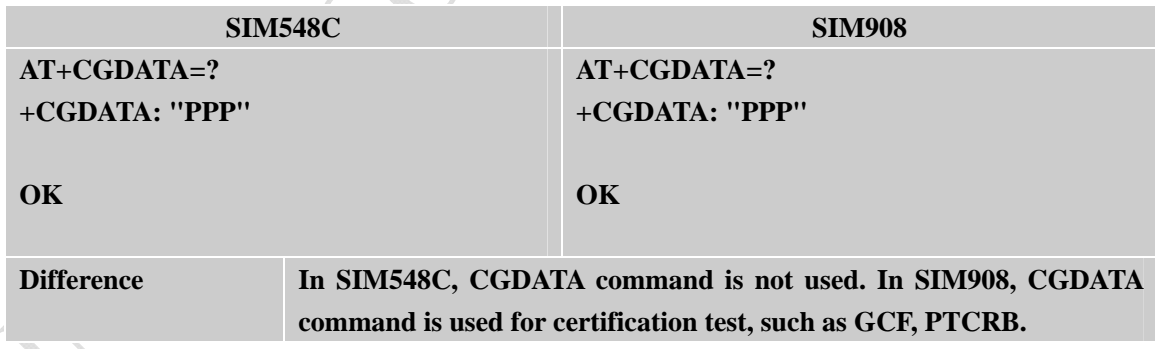

## **2.6.6 AT+CGPADDR**

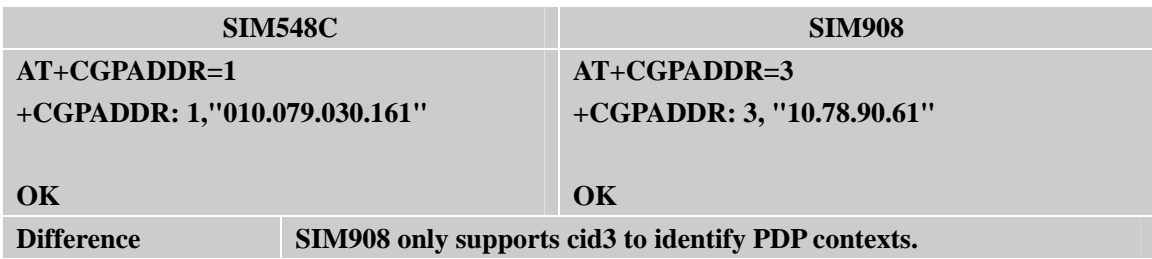

<span id="page-36-0"></span>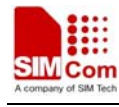

#### **2.6.7 AT+CGCLASS**

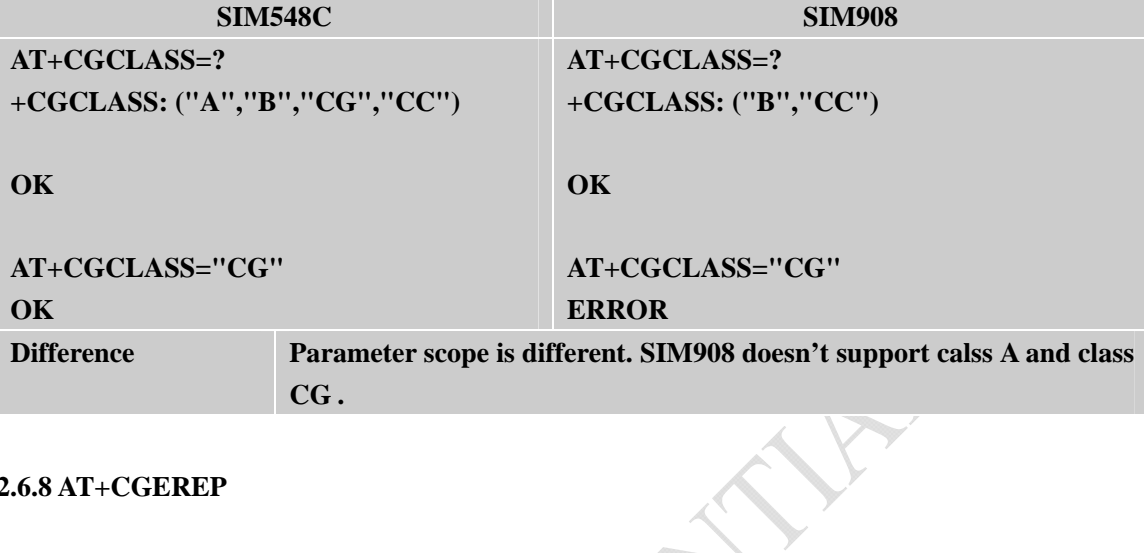

#### **2.6.8 AT+CGEREP**

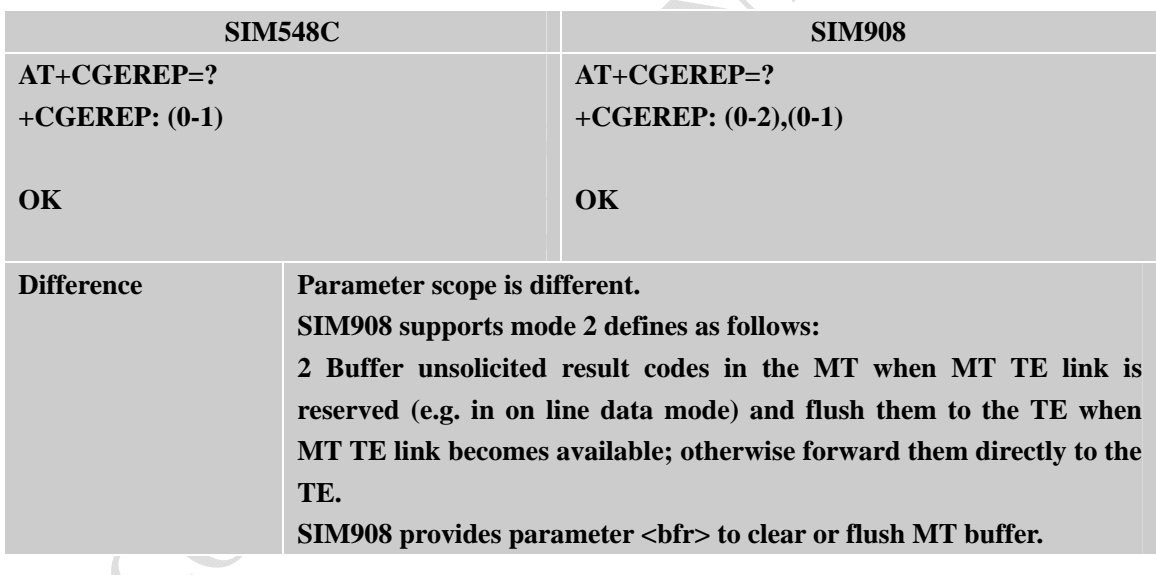

# **2.6.9 AT+CGSMS**

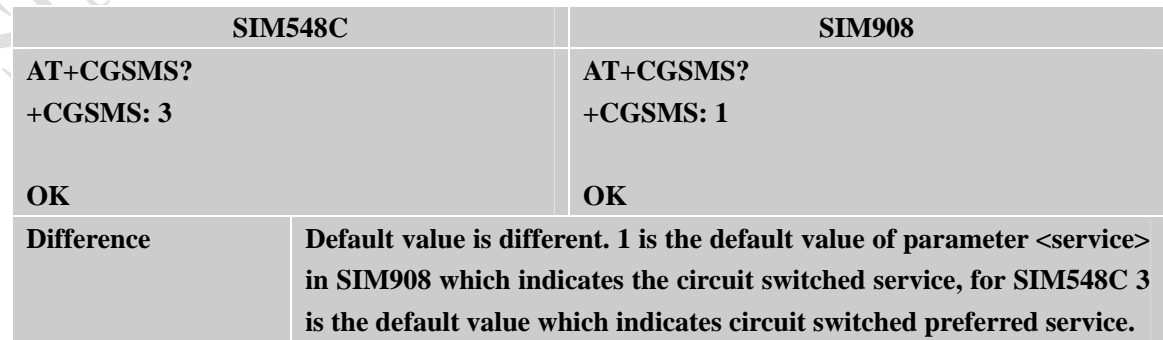

<span id="page-37-0"></span>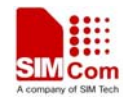

## **2.6.10 AT+CGCOUNT**

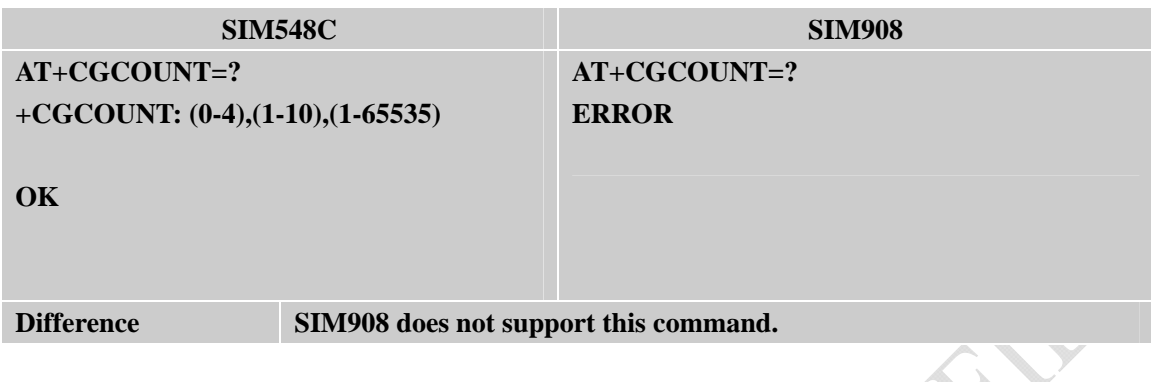

ON CONFEDERAL

<span id="page-38-0"></span>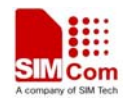

# **2.7 AT Commands for TCPIP Application Toolkit**

## **2.7.1 AT+CIPSTART**

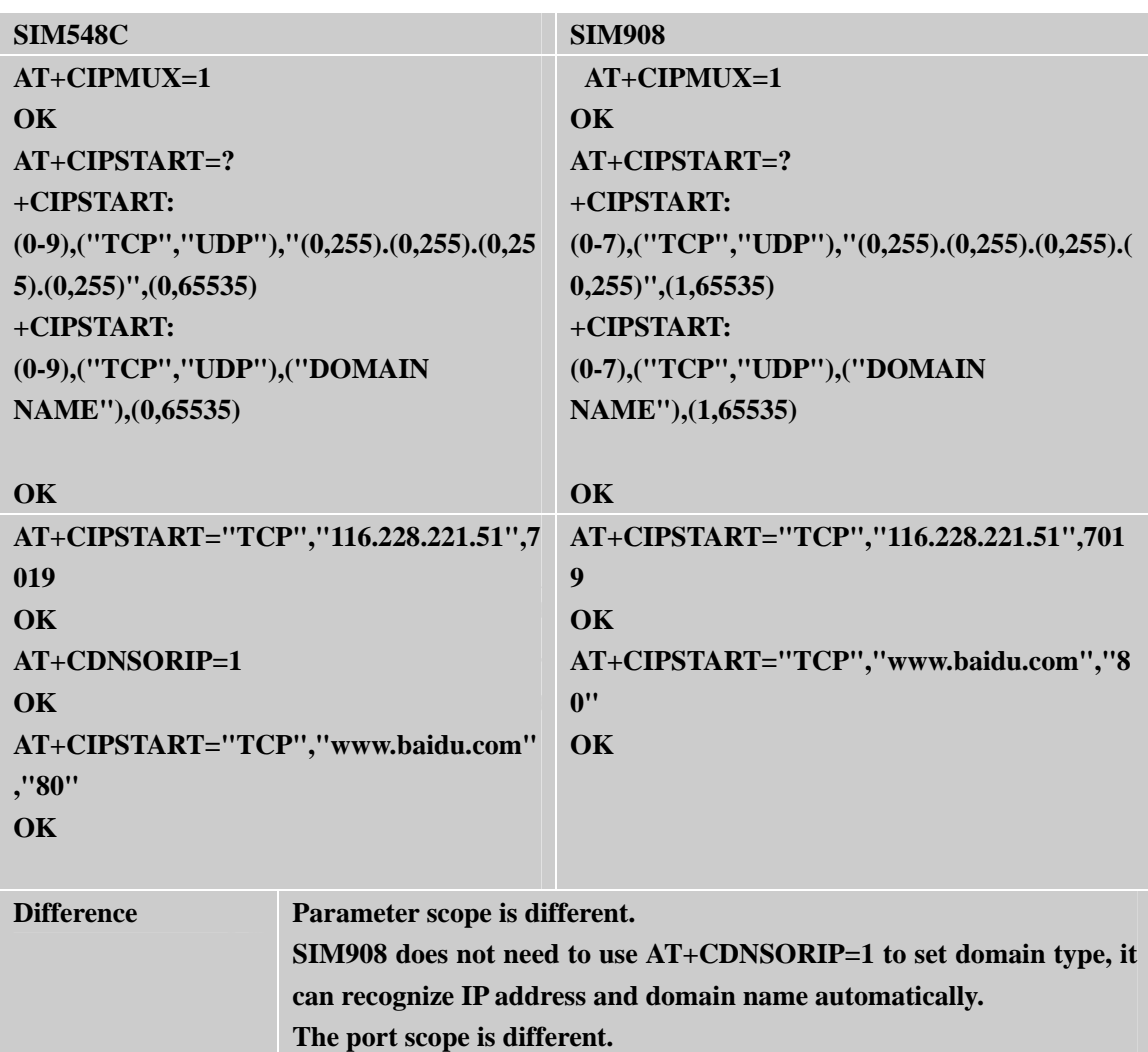

# **2.7.2 AT+CIPSEND**

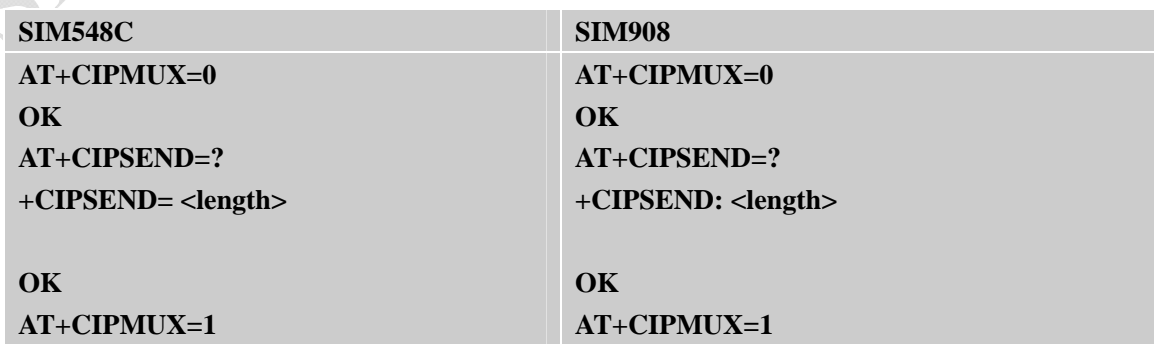

<span id="page-39-0"></span>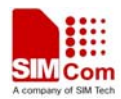

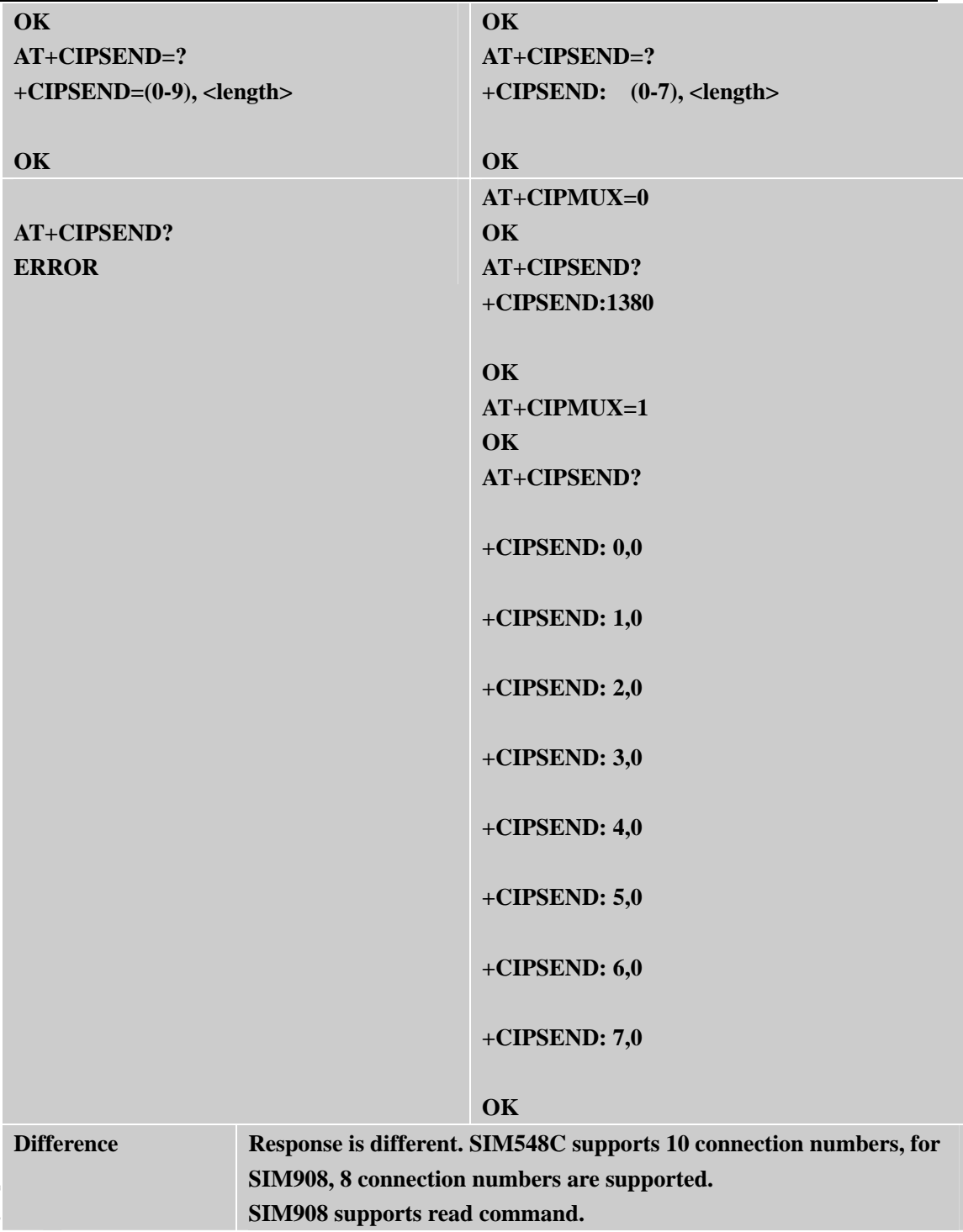

# **2.7.3 AT+CIPCLOSE**

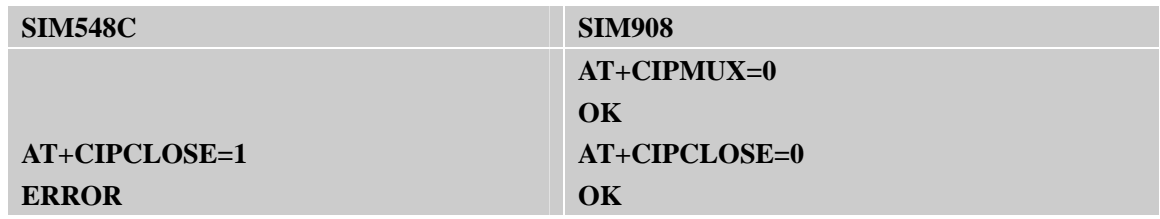

<span id="page-40-0"></span>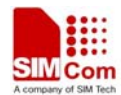

 $\bigcup$ 

i<br>Li

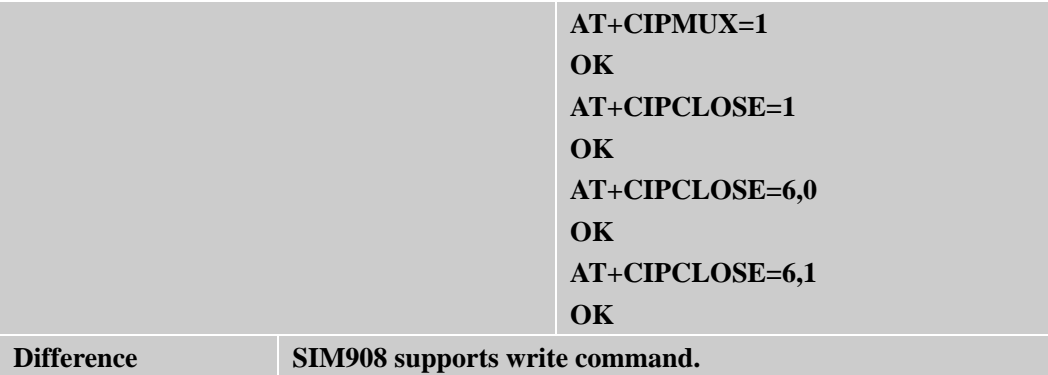

## **2.7.4 AT+CLPORT**

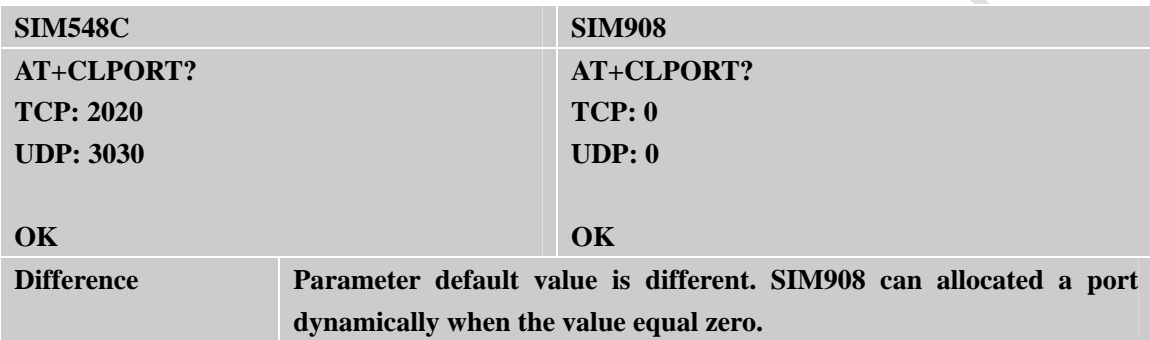

#### **2.7.5 AT+CIPSTATUS**

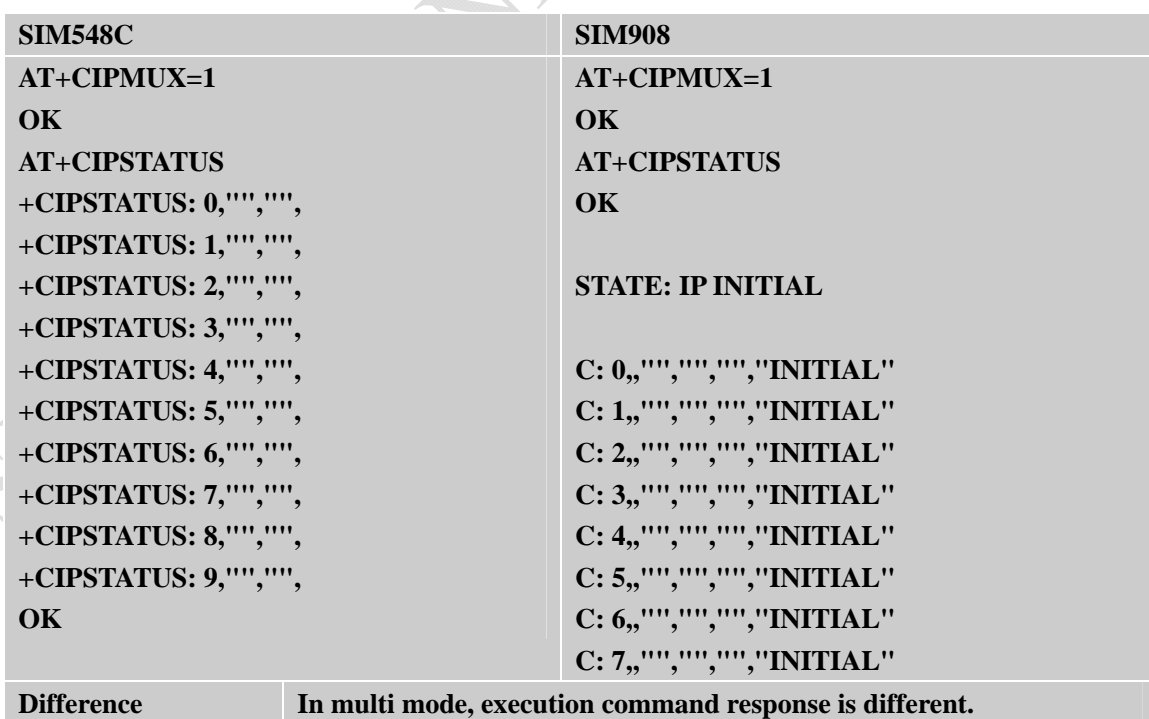

<span id="page-41-0"></span>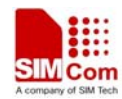

#### **2.7.6 AT+CDNSCFG**

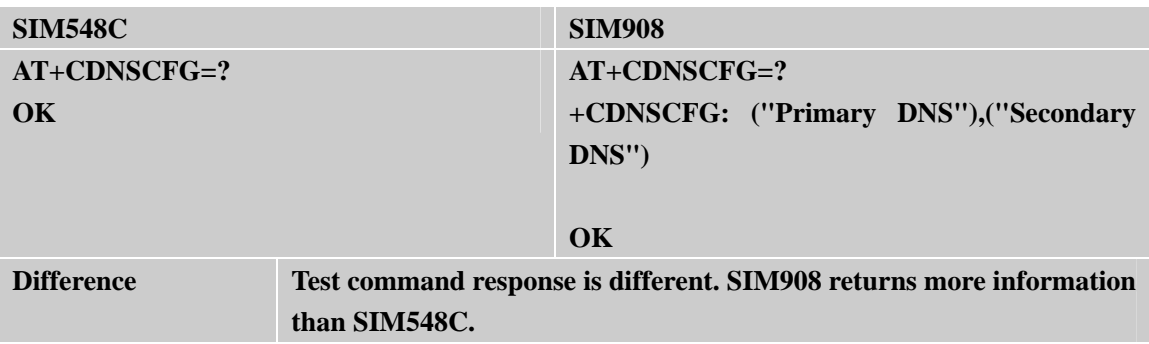

#### **2.7.7 AT+CDNSGIP**

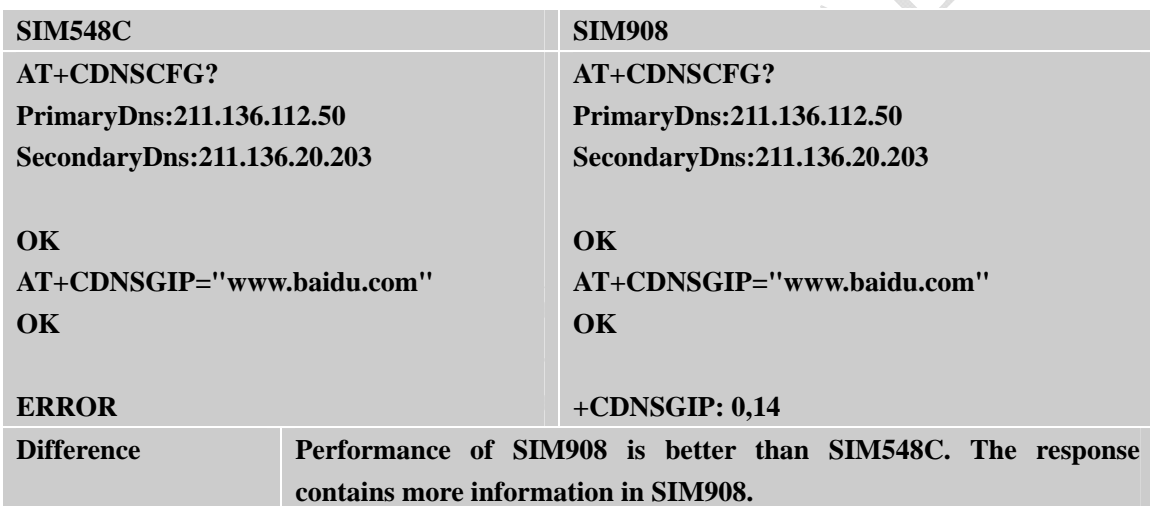

# **2.7.8 AT+CDNSORIP**

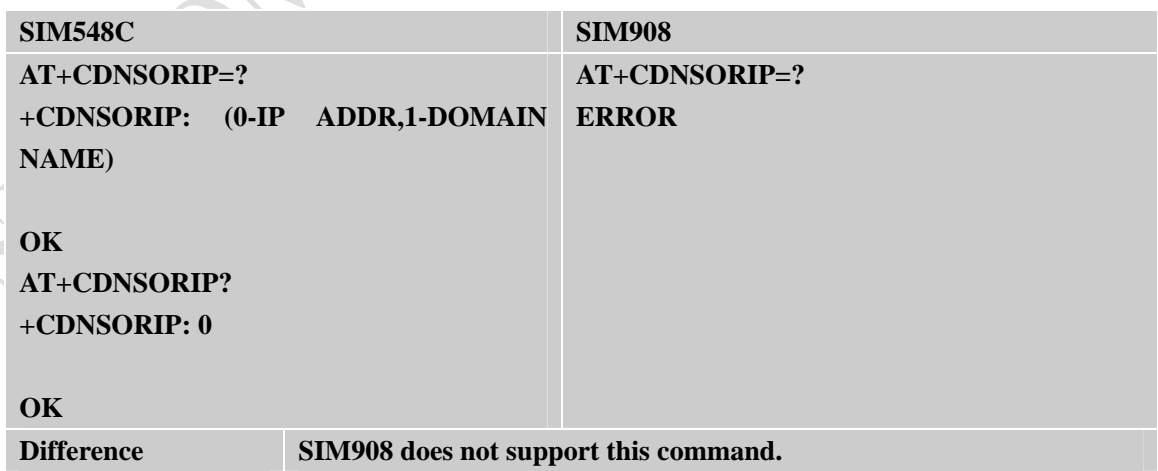

<span id="page-42-0"></span>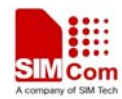

# **2.7.9 AT+CIPATS**

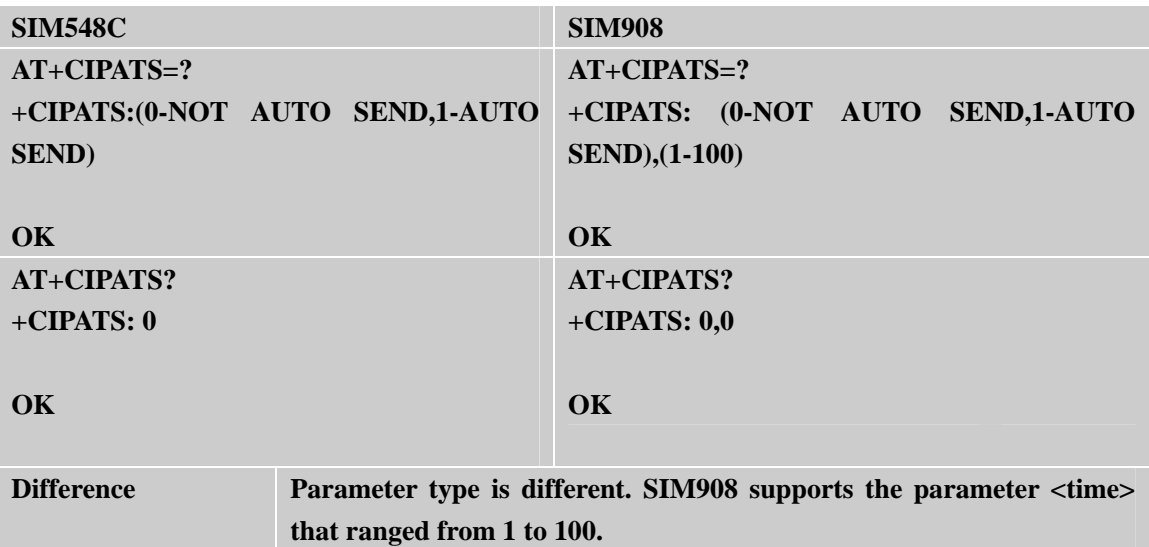

S

#### **2.7.10 AT+CIPSERVER**

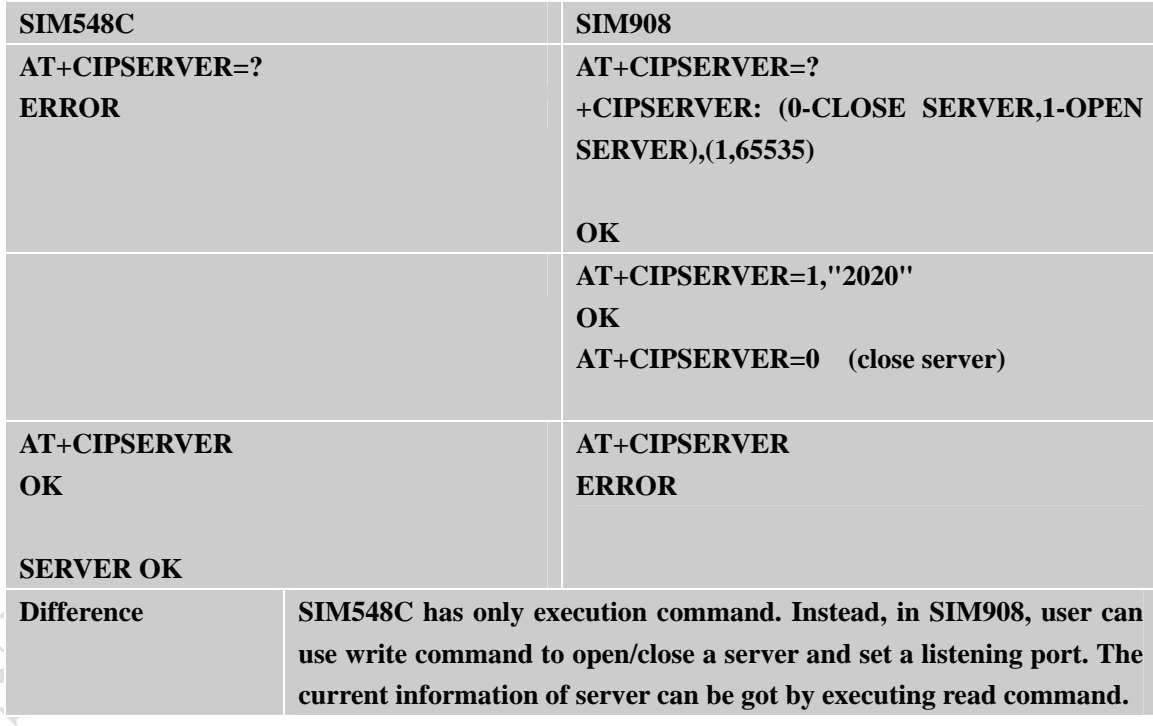

## **2.7.11 AT+CIPCSGP**

**SIM548C** 

**SIM908** 

<span id="page-43-0"></span>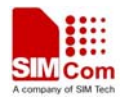

↸

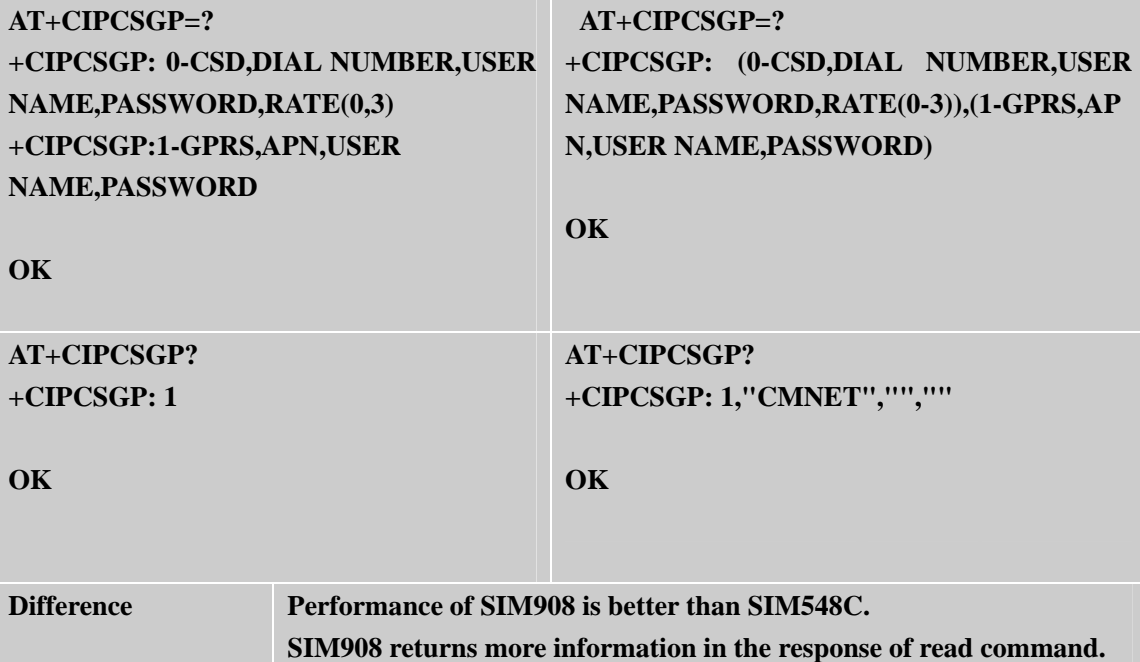

## **2.7.12 AT+CIPCCON**

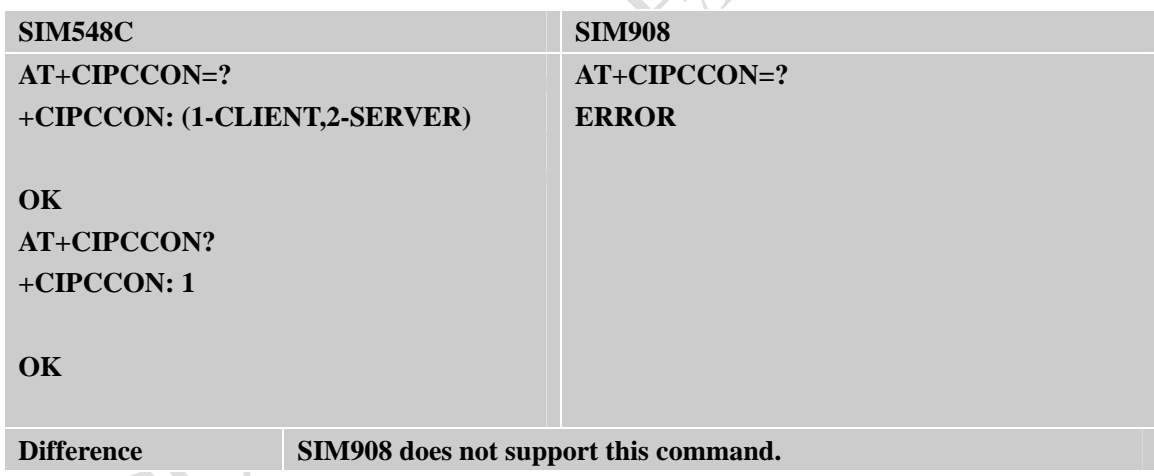

# **2.7.13 AT+CIPFLP**

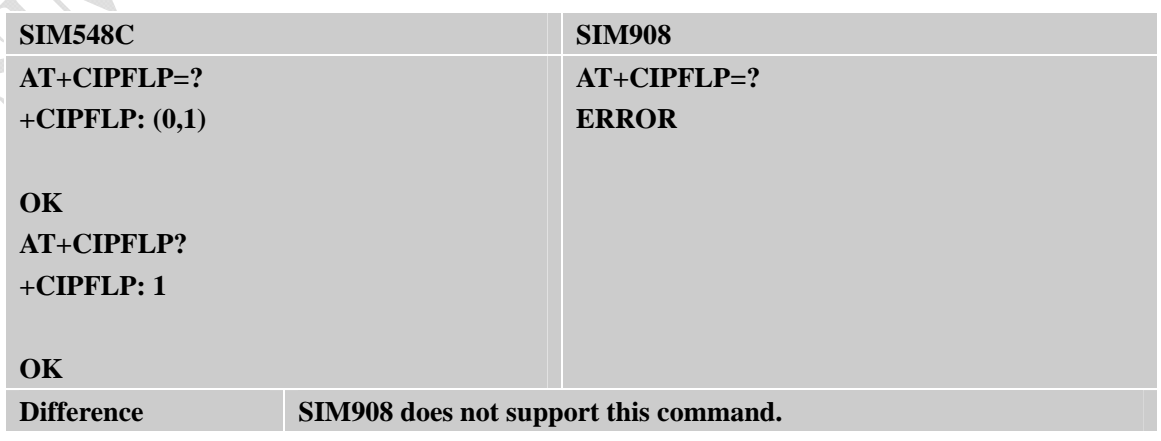

<span id="page-44-0"></span>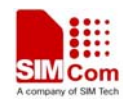

# **2.7.14 AT+CIPDPDP**

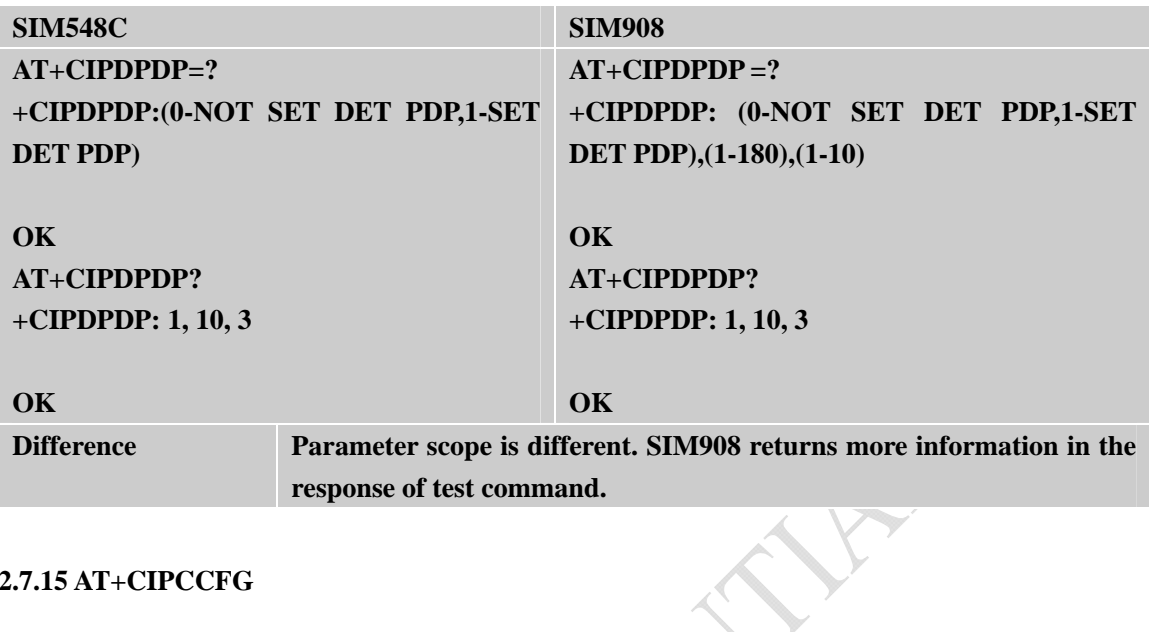

# **2.7.15 AT+CIPCCFG**

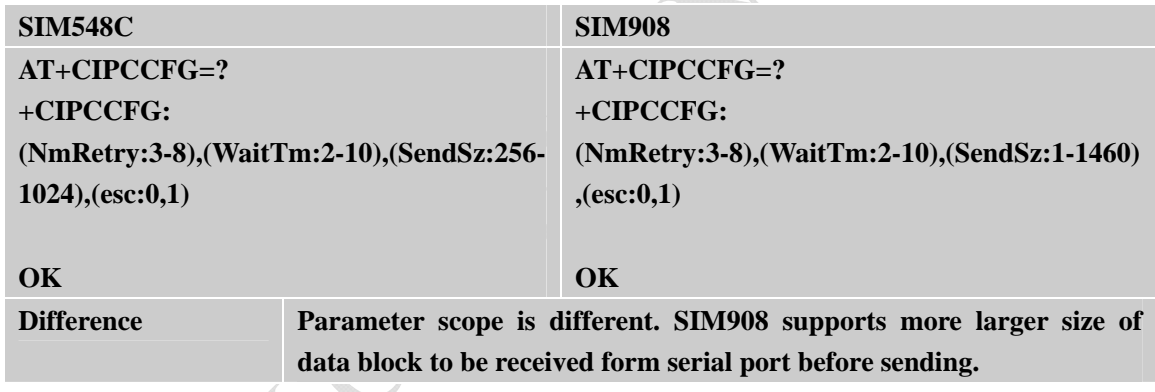

# **2.7.16 AT+CIPSHOWTP**

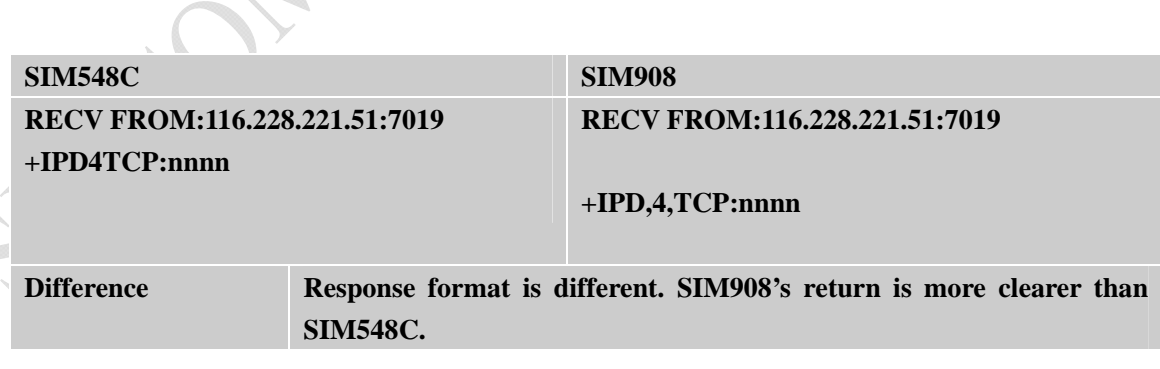

# **2.7.17 AT+CIPQSEND**

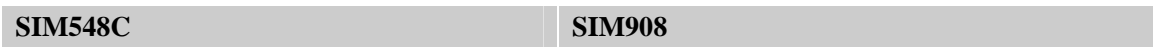

<span id="page-45-0"></span>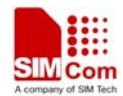

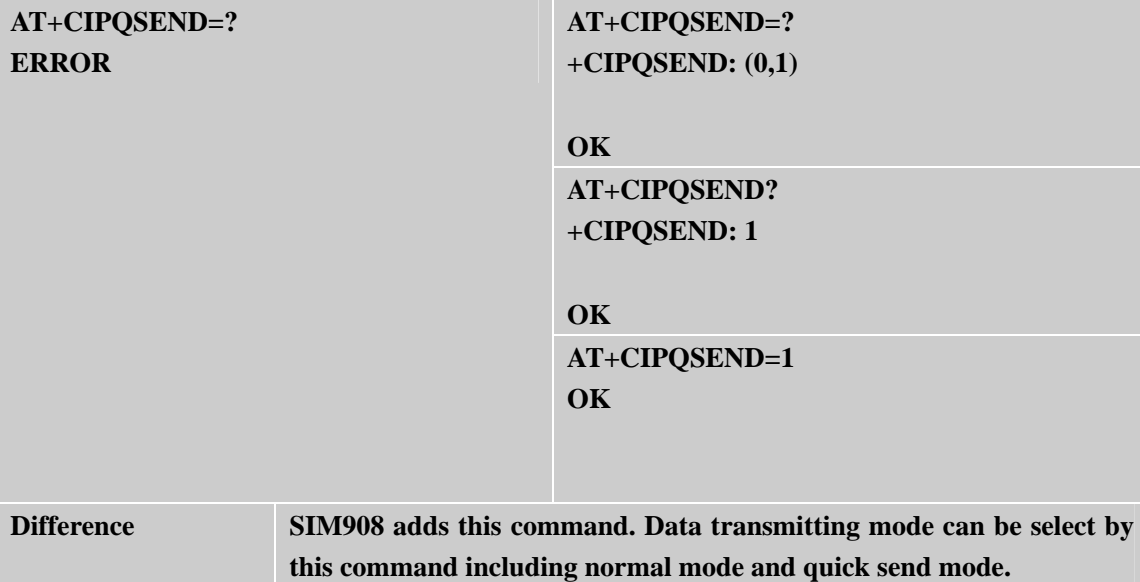

#### **2.7.18 AT+CIPUDPMODE**

Sycanon.

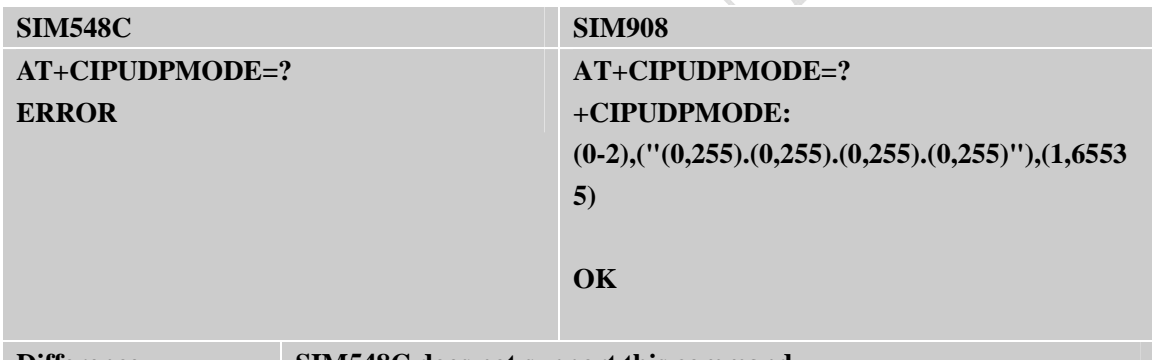

Difference SIM548C does not support this command.

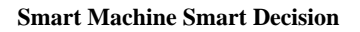

<span id="page-46-0"></span>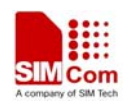

# **2.8 AT Commands for GPS Application**

SIM548C module output GPS NMEA information, it supports AT commands for AGPS only, but no command to control GPS.

SIM908 module does not support AGPS function or similar function, but it supports AT commands to control GPS NMEA information output and some other GPS functions.

# **2.8.1 SIM548 AT commands for AGPS**

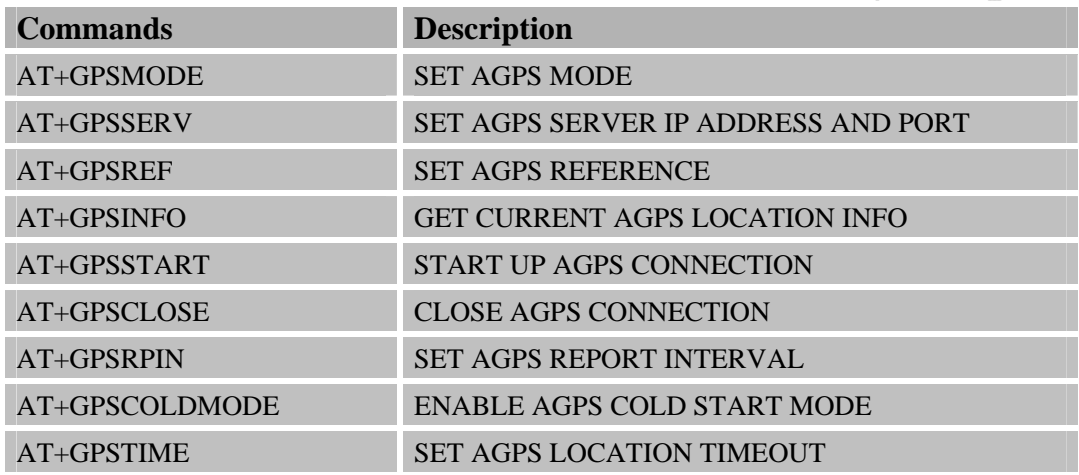

#### **2.8.2 SIM908 AT commands for GPS**

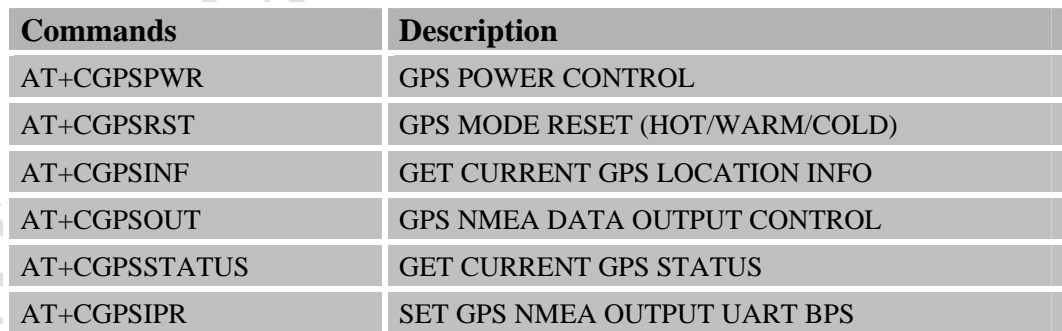

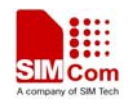

# **Contact us: Shanghai SIMCom wireless solutions Ltd.** Address: Building A, SIM Technology Building, No. 633 Jinzhong Road, Shanghai, P. R. China 200335 Tel: +86 21 3252 3300 Fax: +86 21 3252 2030

URL: [www.sim.com/wm](http://www.sim.com/wm)